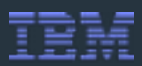

## FROM CONCEPT TO OPERATION IN 30 MINUTES USING SERVICES AND A PAAS

# **30**mins to Nirvana!

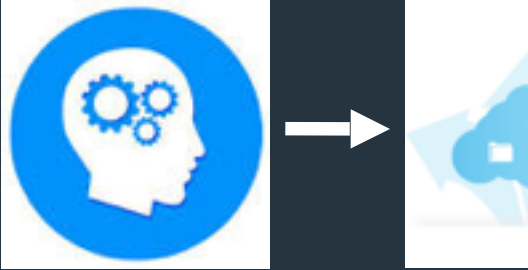

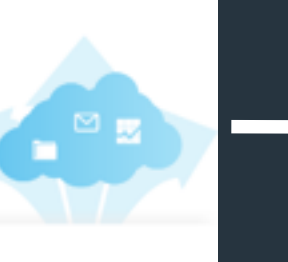

Add todo's for the presentation live <http://markv-todo-php.mybluemix.net/>

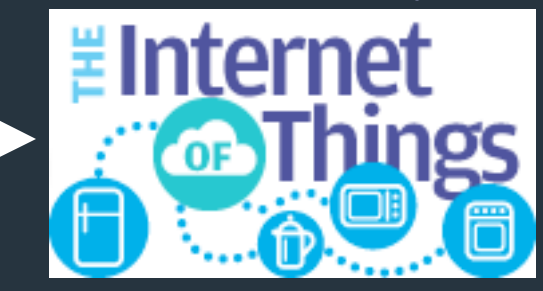

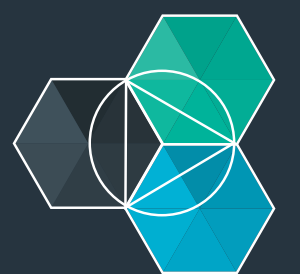

Mark VanderWiele Distinguished Engineer, IBM SWG Emerging **Technologies** [markv@us.ibm.com](mailto:markv@us.ibm.com); @MarkVanderwiele #bluemix

## Tweet @IBMBluemix with hashtag #qconlondon

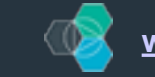

1 © 2014 IBM Corporation **[www.bluemix.net](http://www.bluemix.net)**

#### App development today is about speed and choice

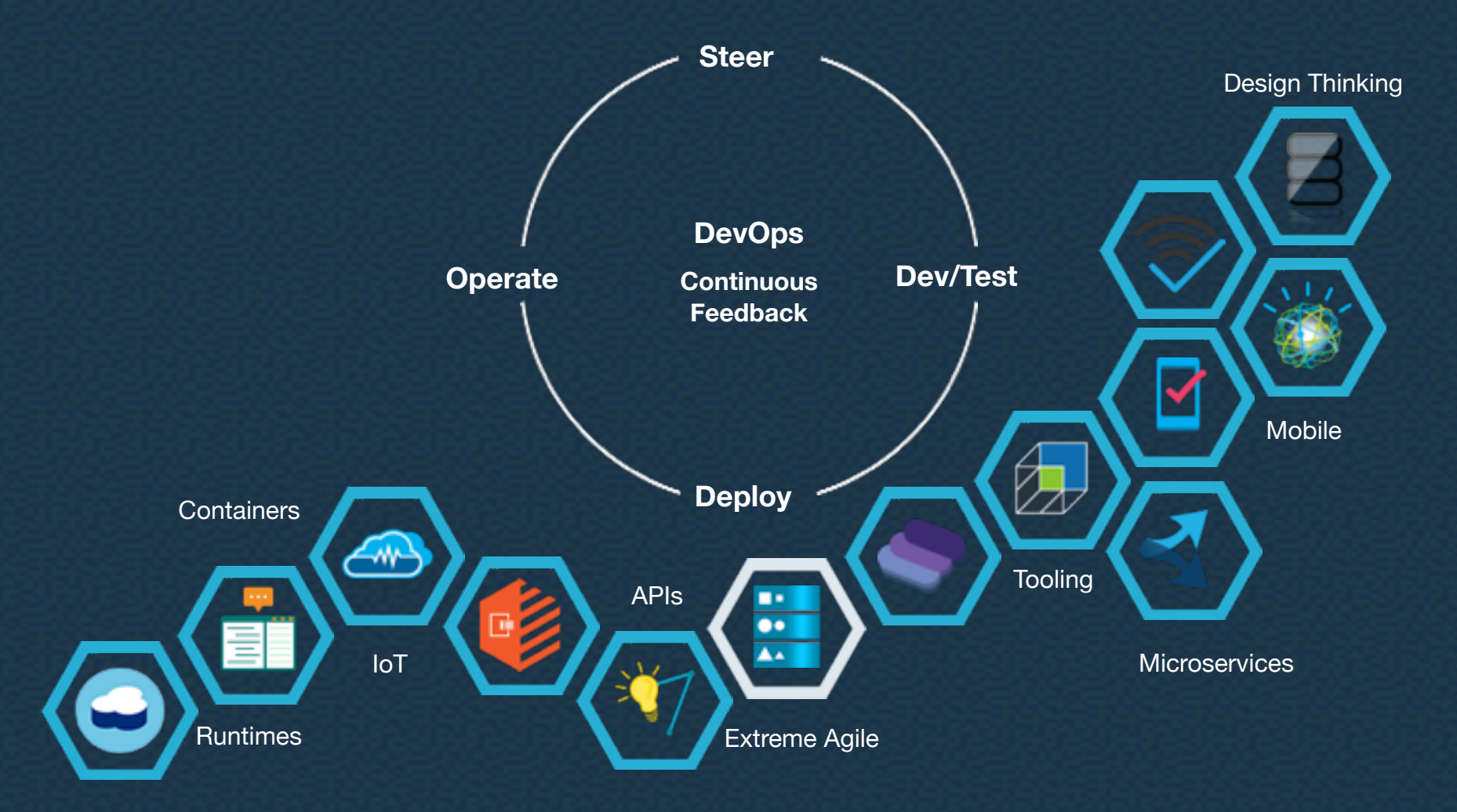

*Cloud provides developers with instant access to the APIs, services and infrastructure they need to launch their ideas into the present.* 

@vanderham -- #bluemix -- #ibmcloud

### It starts with an **idea**, **developer**, and a **line of code.**

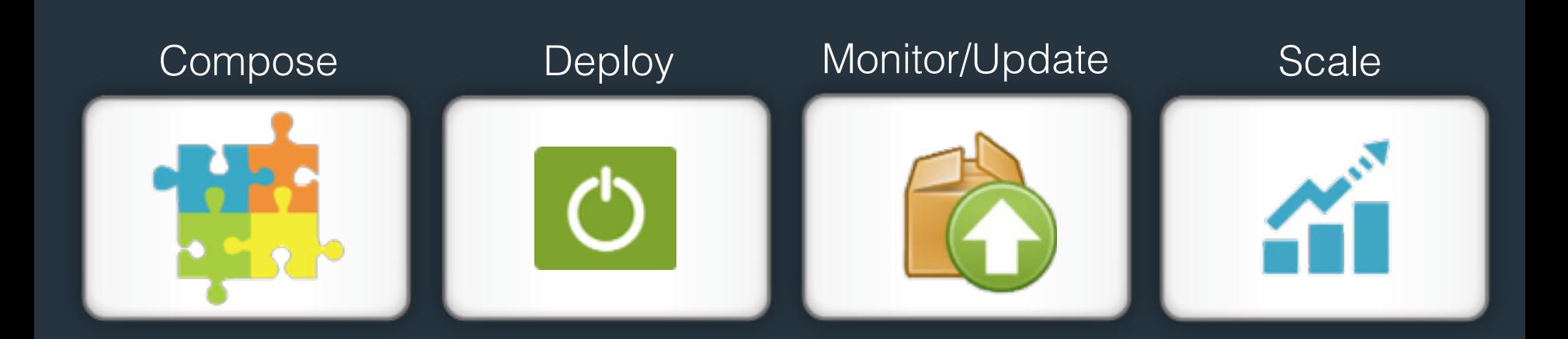

Companies of all sizes have the opportunity to **disrupt**, or face the prospect of **being disrupted**.

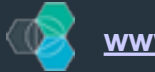

#### Today - we wil connect 2 devices

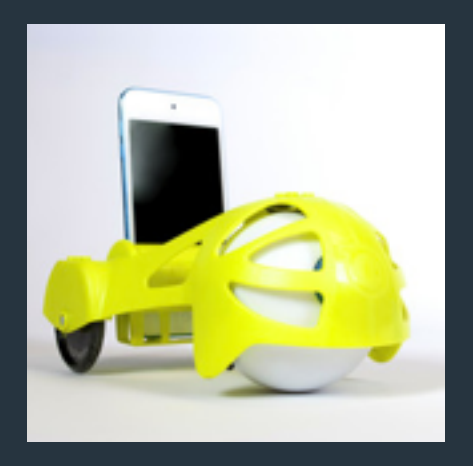

Register device -get keys

Install MQTT client

Publish/subscribe data

Store data in database

Control with voice commands

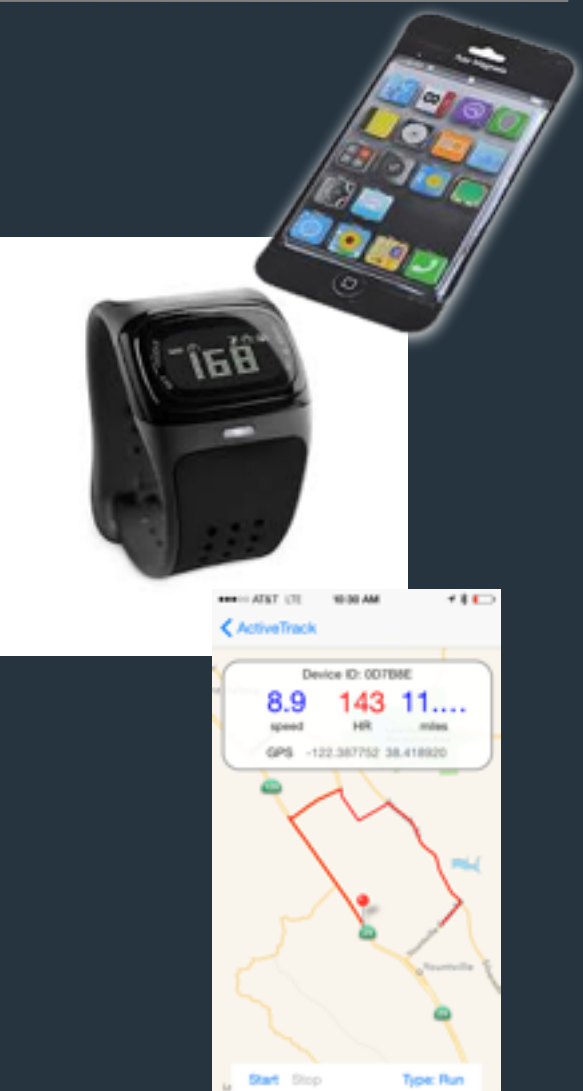

#### [bluemix.net](http://bluemix.net)

<https://developer.ibm.com/iot/>

https://developer.ibm.com/iot/recipes/raspberry-pi/

[https://www.ng.bluemix.net/docs/#services/IoT/index.html#gettingstartedtemplate](http://h)

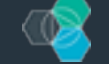

4 © 2014 IBM Corporation **[www.bluemix.net](http://www.bluemix.net)**

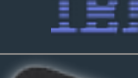

#### Sample 1 - Heart Rate Monitor Demo (continued)

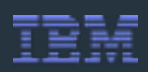

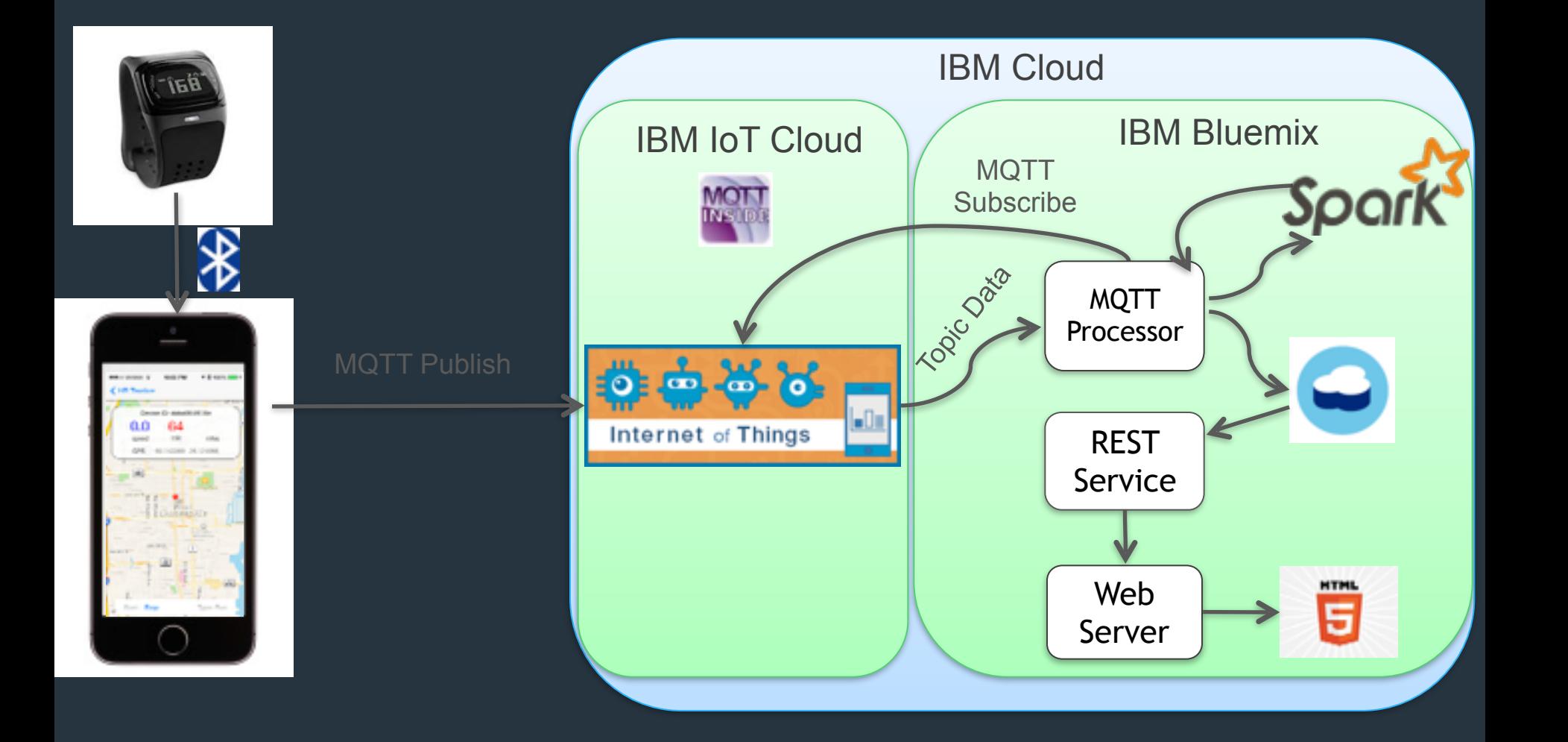

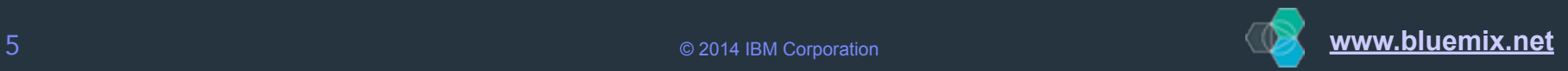

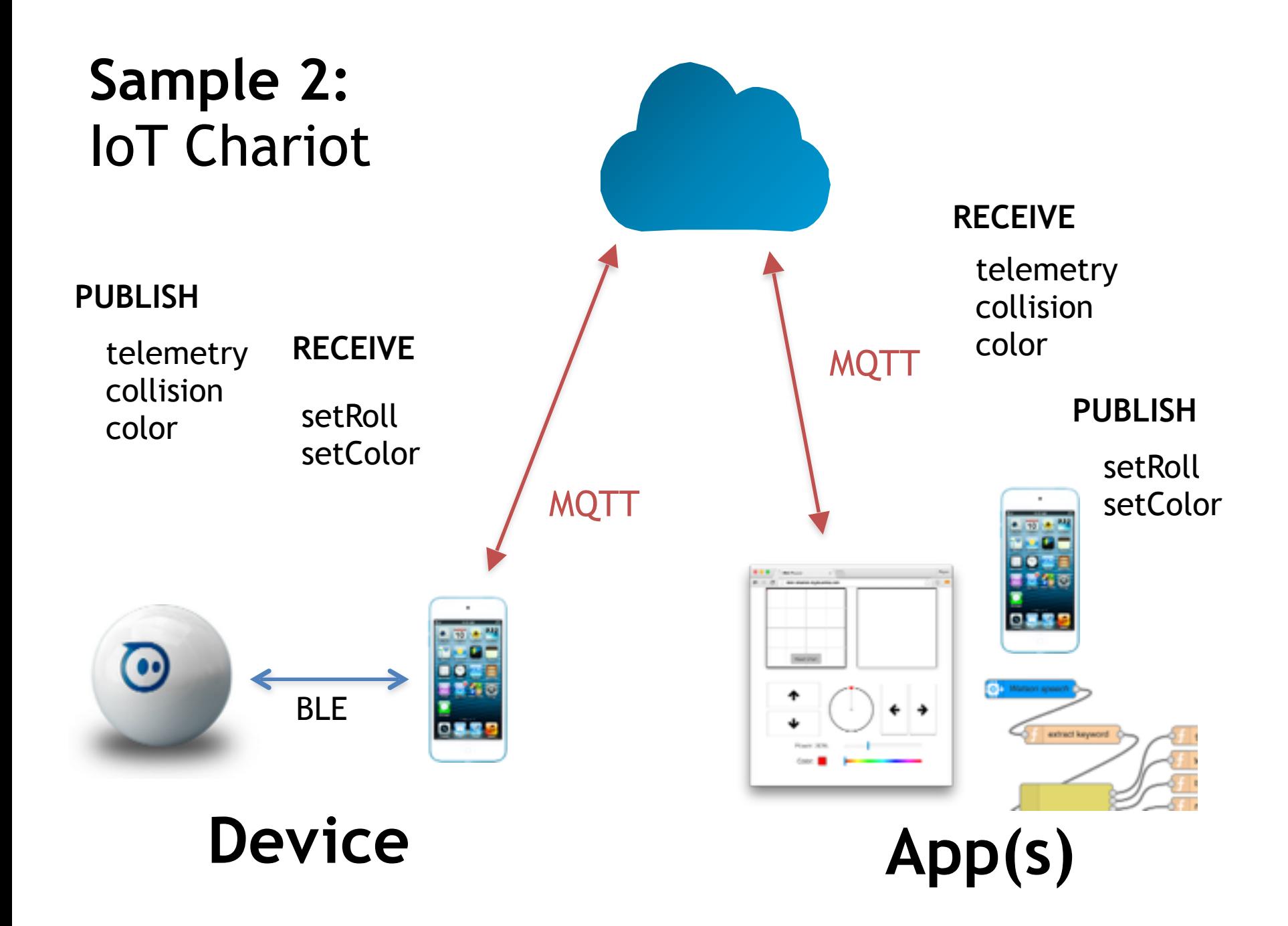

### **The app revolution**

Fundamentally changing the way users interact with technology.

**Apps are everywhere Experience matters Cloud/PaaS makes it possible**

### **The API revolution**

Fundamentally changing the way we expose and build capabilities

**API Economy Security, metering, billing matters**

**Cloud/PaaS provides the exposure and binding** 

### **Developer revolution**

Freedom to innovate and collaborate at unprecedented speed with low risk

Code wins!

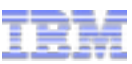

#### Developers focus only on differentiation

Quickly use new APIs and digital services to add features and increase engagement in areas such as:

- Cognitive & analytics
- Geo fencing
- Social engagement
- Push
- IOT
- Data storage/retrieval

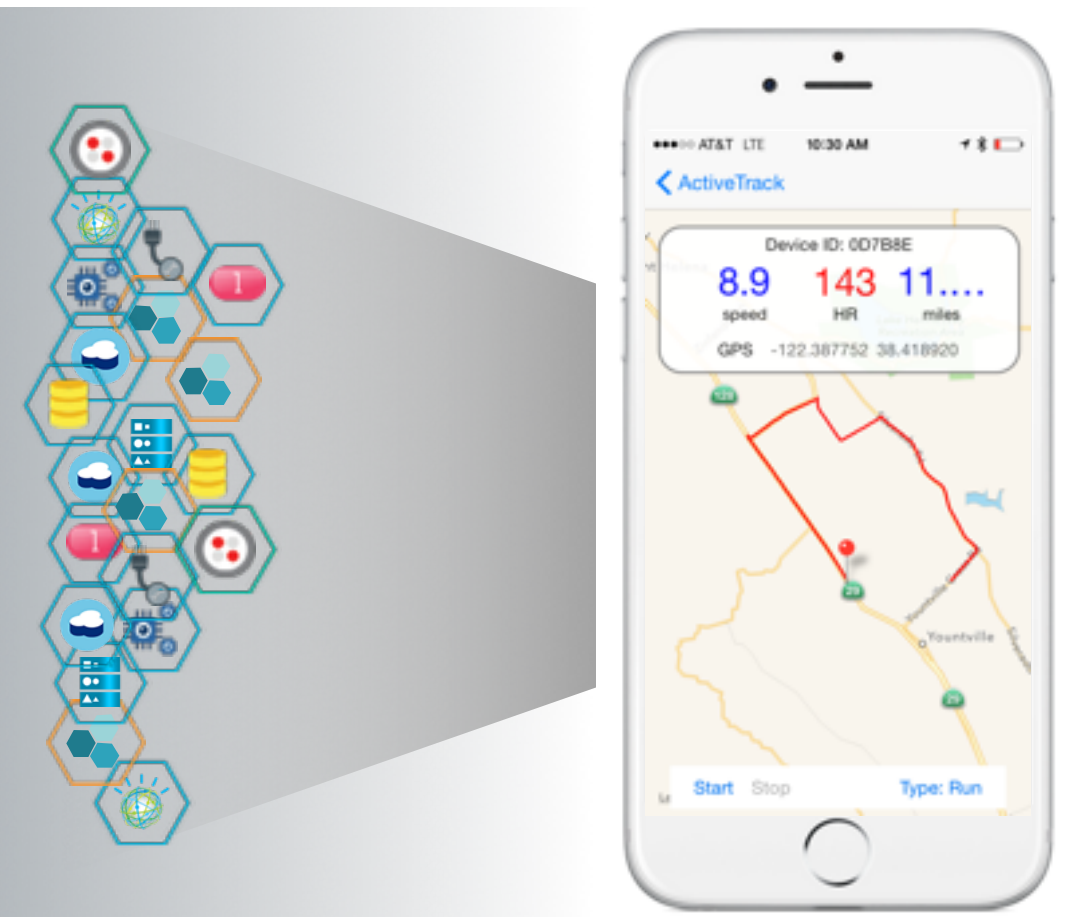

Cloud is about productivity, but not all cloud is equal **Manage only the resources the app/workload requires** 

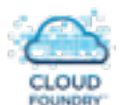

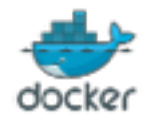

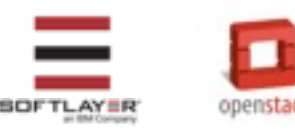

#bluemix - #ibmcloud

 $@2015$   $I$   $I$   $I$   $II$   $II$   $II$   $II$   $II$   $II$ 

#### Rapid Design and Prototyping Experience

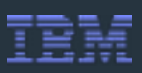

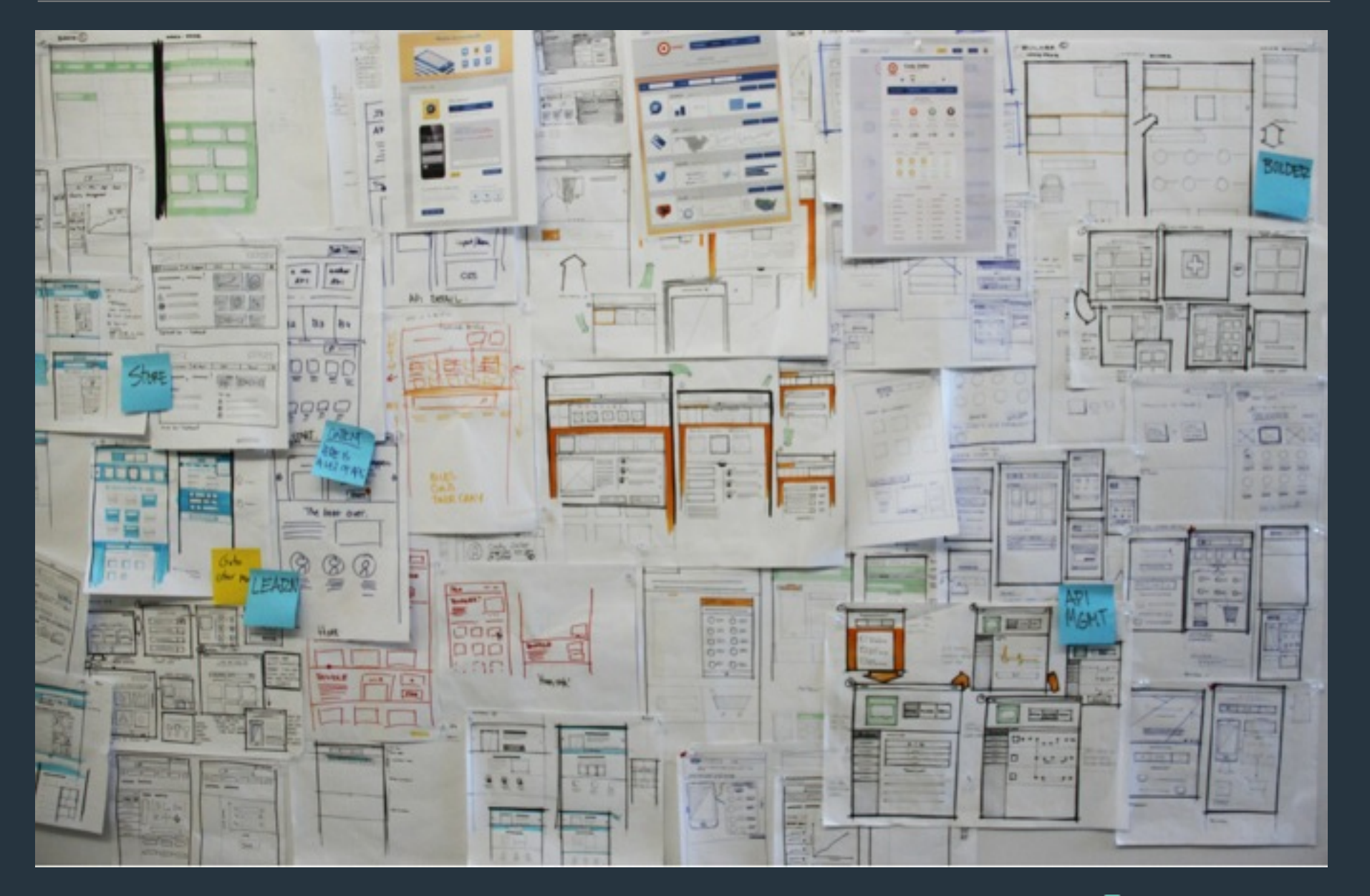

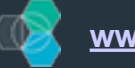

2Day Hackathon results - Watson and Bluemix to help visually impaired People

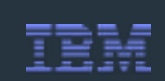

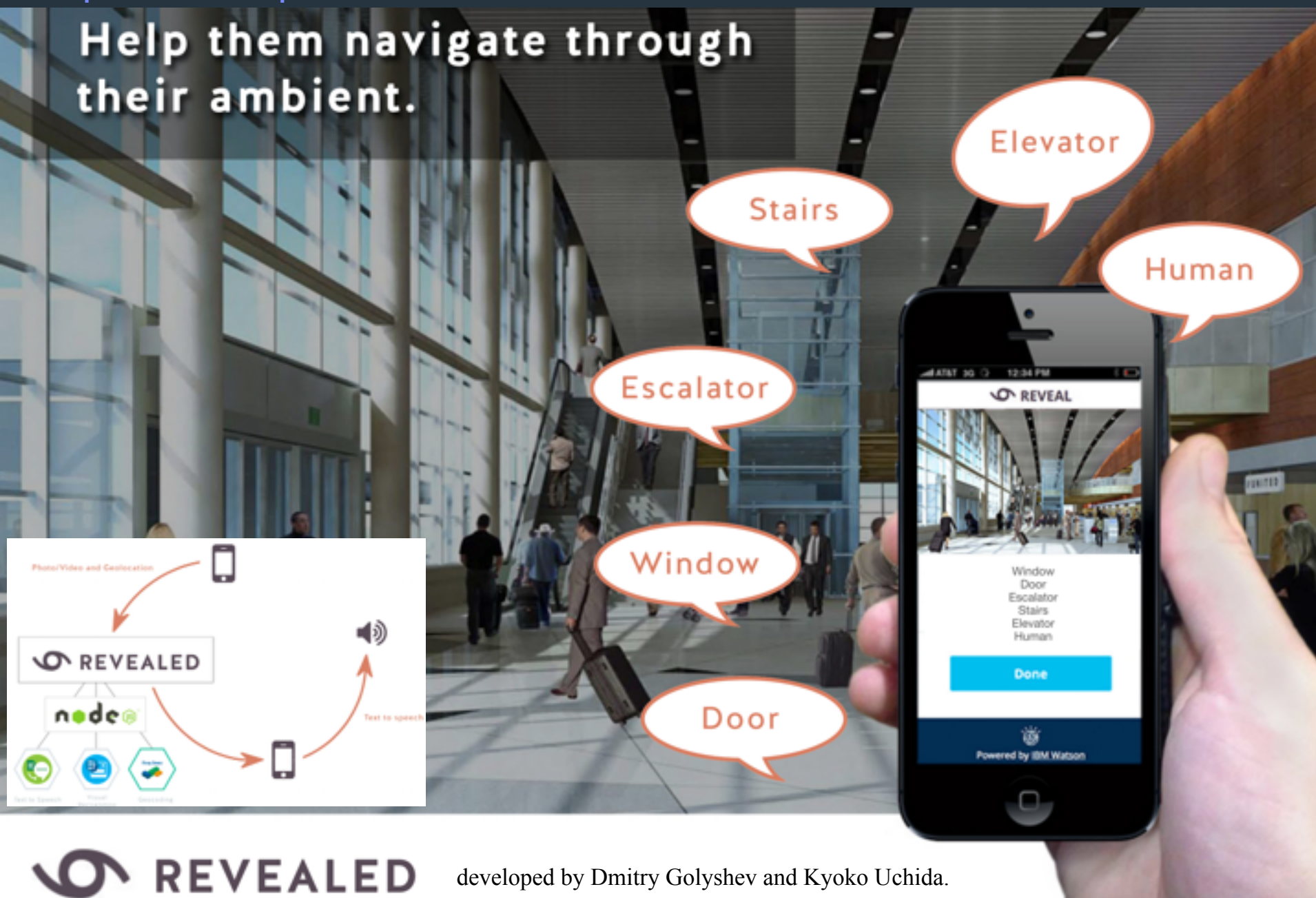

#### 2Day Hackathon results - Bluemix and Watson find the healthiest and most affordable Spaces to live

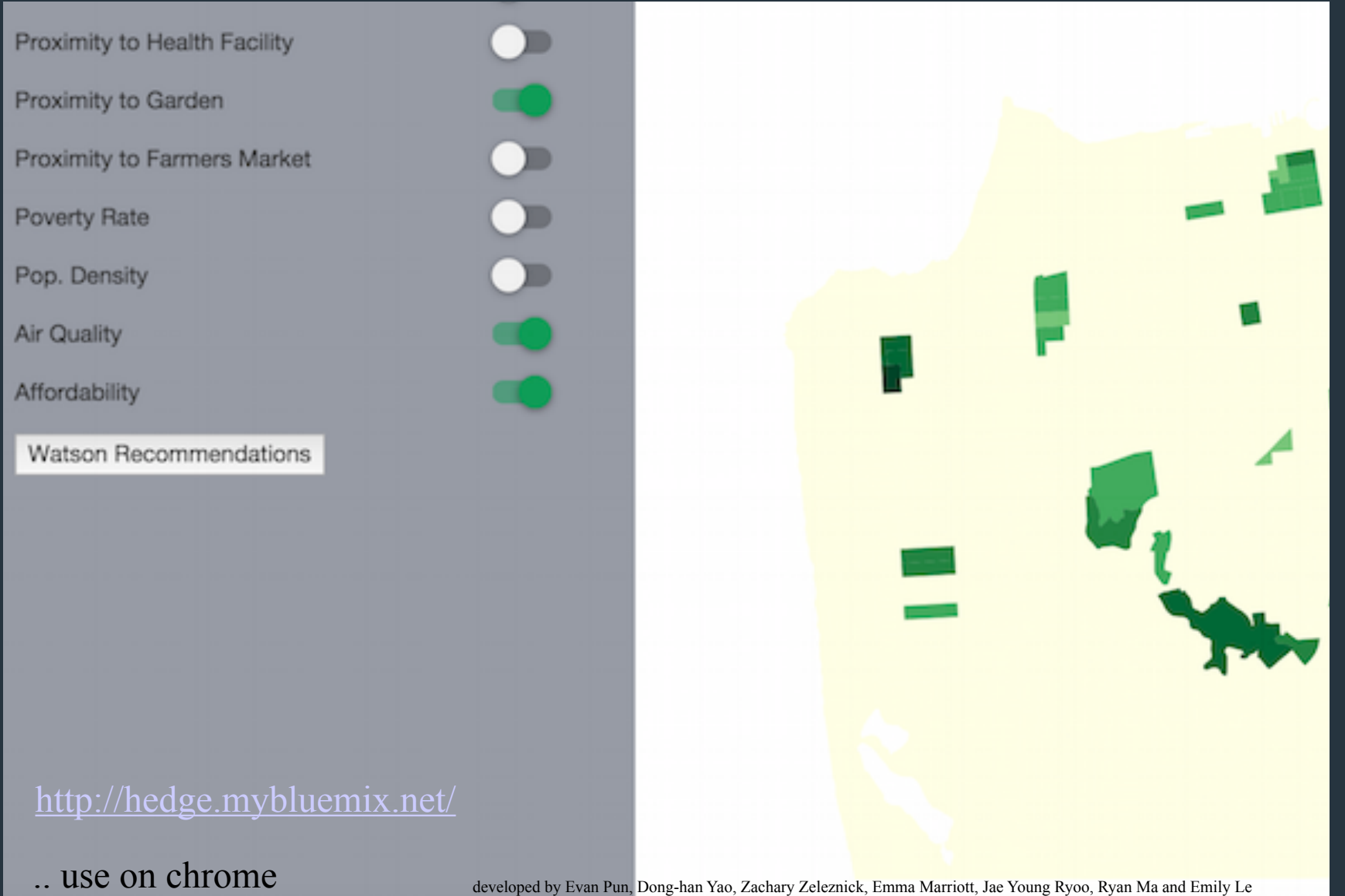

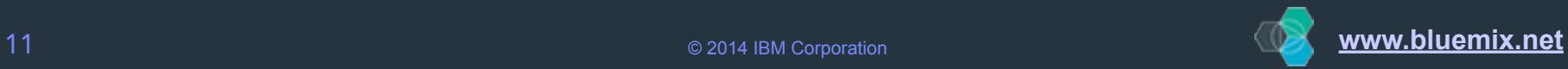

## Rapid development of situational applications or new ideas

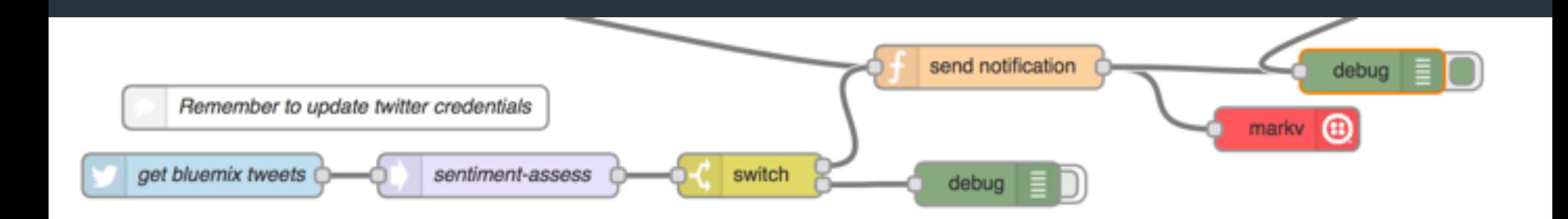

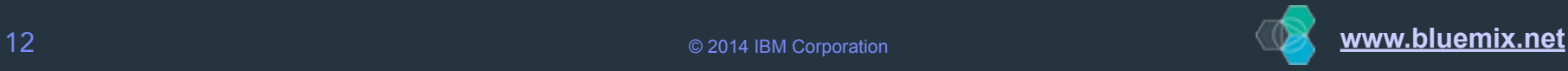

### Internet of Things (IoT)

- 9 billion devices around the world are currently connected to the Internet, including computers and smartphones
- The number is expected to increase dramatically within the next decade, with estimates ranging from 50 Billion devices to reaching 1 trillion
- The Internet of Things has the potential to create economic impact of \$2.7 trillion to \$6.2 trillion<sup>1</sup> annually by 2025

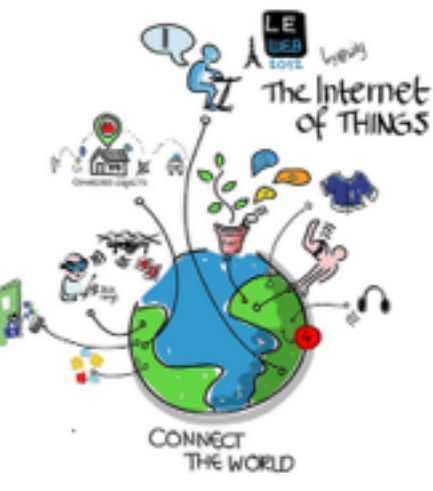

## **Many Things**

**Issues: secure connectivity, limit power usage, data storage, correlate events, provide analytics, & provide new user experience / Apps** 

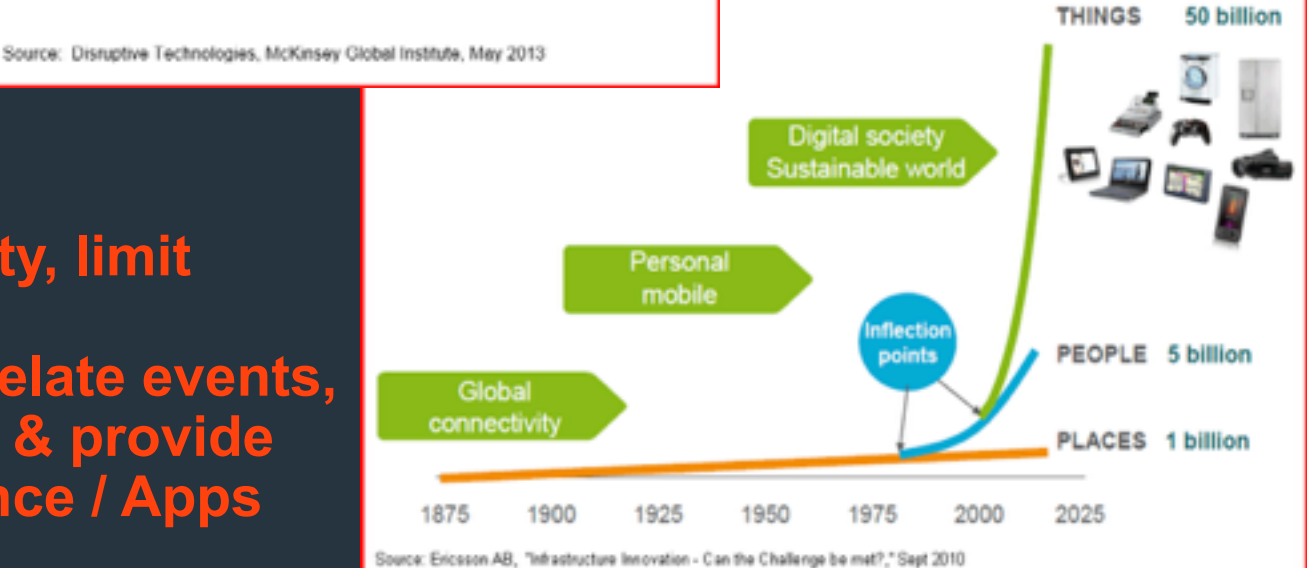

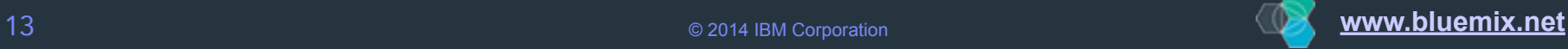

GSMA **"Connected Life"** forecast

# **\$4.5T in 2020**

**"Connected Life"** is: **everything** that is **connected** and how they **interact - cars, mobile devices, buildings, sensors and people**

**Top Ten in 2020 Connected Car 600 billion** Clinical Remote Monitoring **\$350 billion** Assisted Living **\$270 billion** Home and Building Security **\$250 billion**  Pay-As-You-Drive Car Insurance **\$245 billion** New Business Models for Car Usage **\$225 billion** Smart Meters **\$105 billion** Traffic Management **\$100 billion** Electric Vehicle Charging **\$75 billion** Building Automation **\$40 billion**

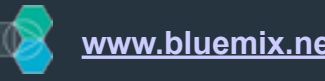

### Internet of Things

Developer Opportunity for Rapid Innovation

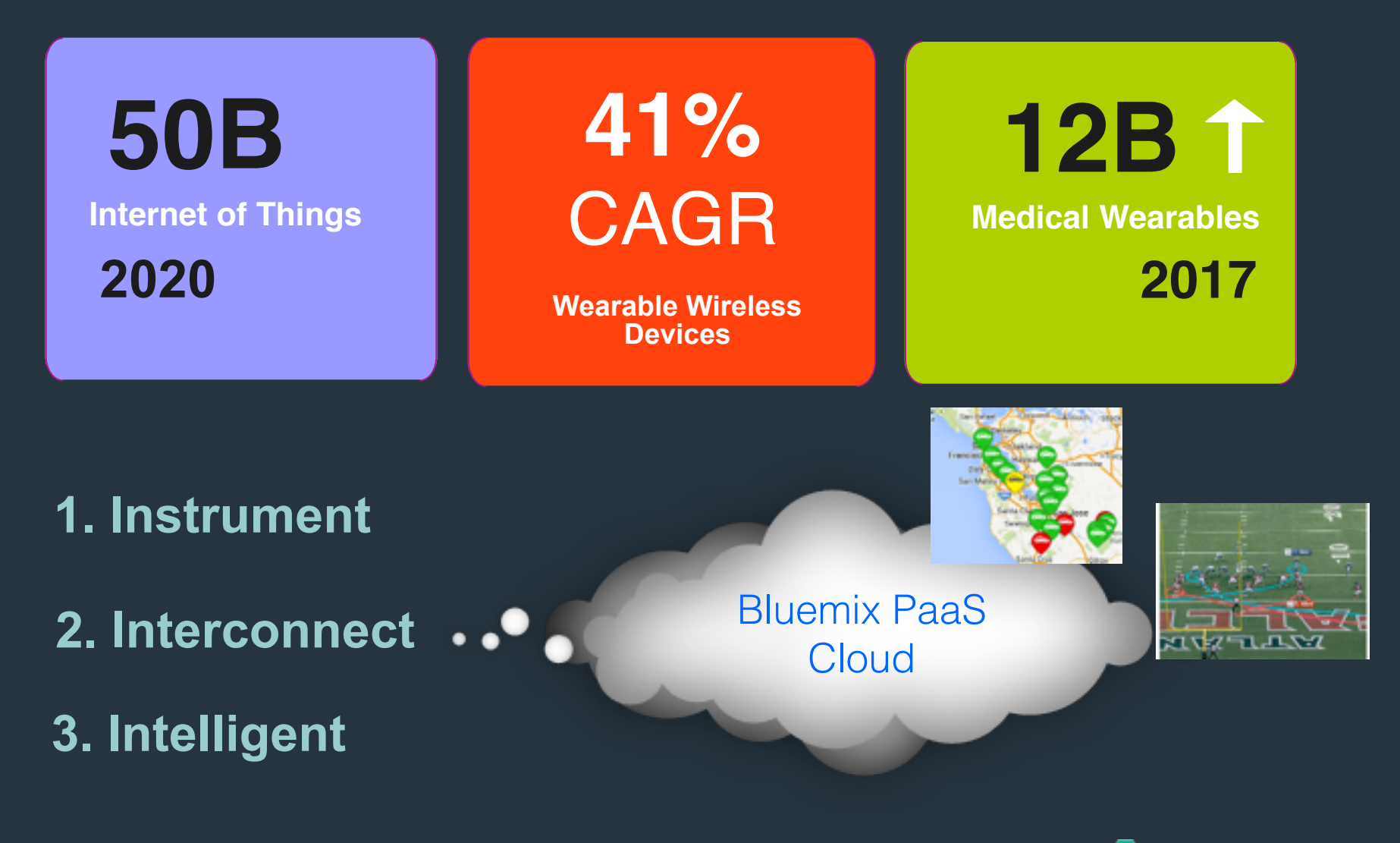

### Internet of Things (IoT) - dozens of industry use case

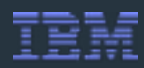

#### . Used at dozens of Industry and IBM events

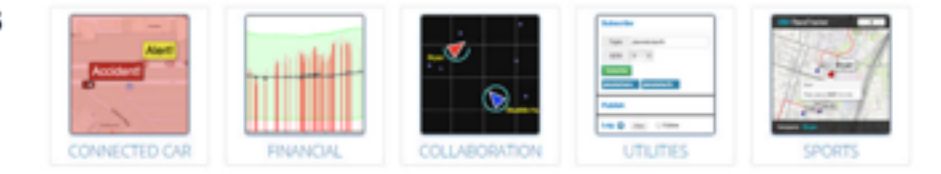

#### **Real-time Geospatial scenarios**

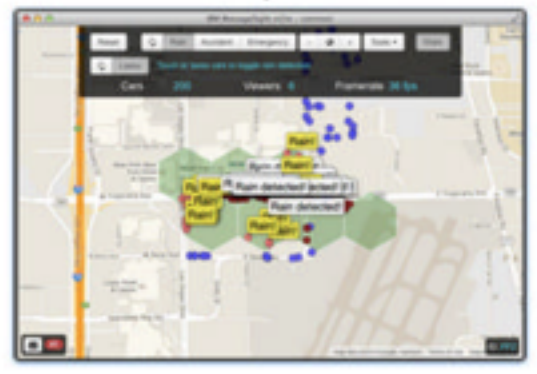

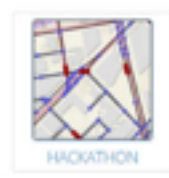

#### **Map Matching scenarios**

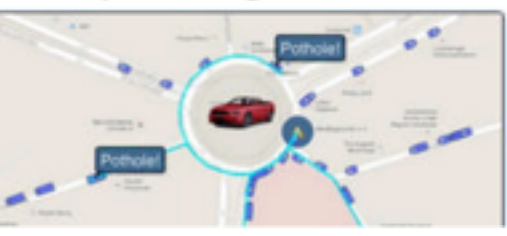

#### **Predictive Maintenance scenarios**

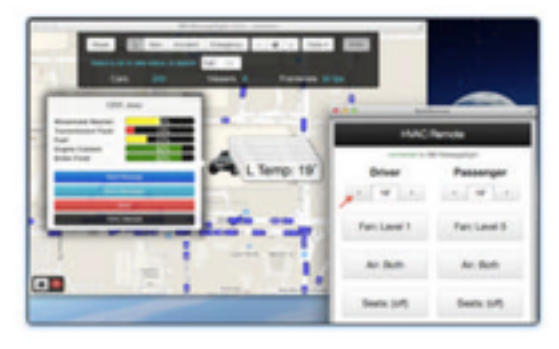

#### **SilverHook and Virtual Eye:** Driving the Powerboat Experience with IBM Bluemix

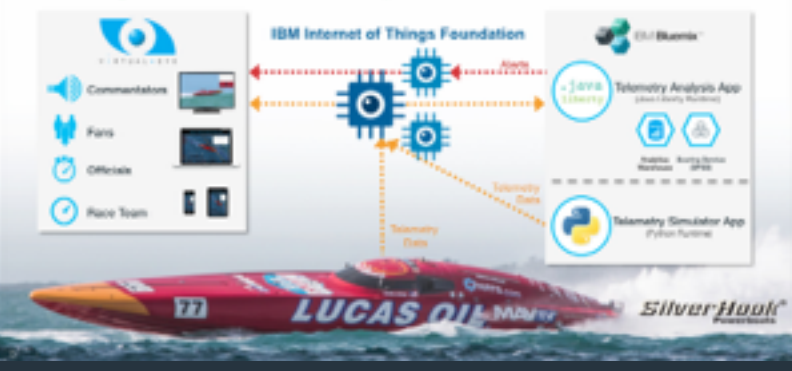

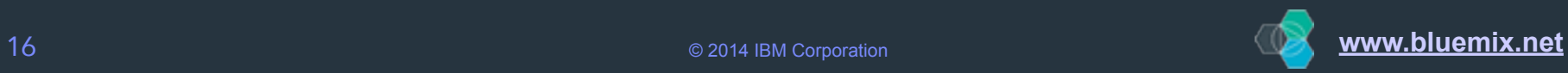

### So you want to build an IoT Application : ) Bluemix lets you quickly get to the innovation

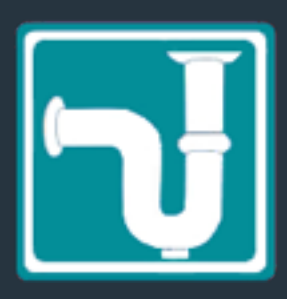

- How do I securely connect to my sensor?
- How do I combine info from my phone or other devices?
- How do I publish info to the cloud?
- How do I subscribe to my sensor info in the cloud?
- How do I combine data with other sources?
- How do I easily store info into a database?
- How do I provide APIs to access the data?

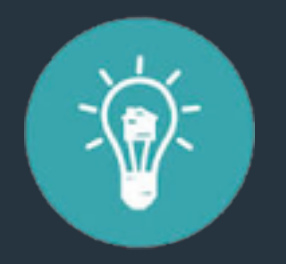

**~Nirvana~** Create an application that has a unique experience!

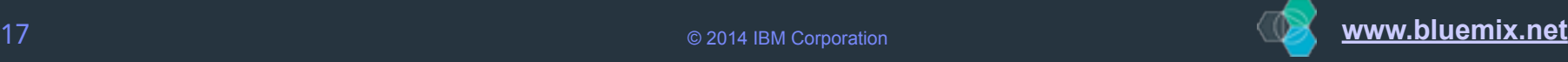

### Why PaaS? What is IBM's Bluemix, exactly?

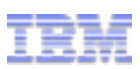

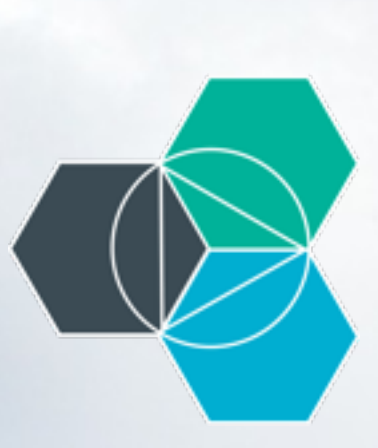

Platform as a Service (PaaS), Allows you to focus on design and development without worrying about the underlying infrastructure

BlueMix is an open-standards, open source cloud-based Platform as a Service (PaaS) for rapidly building, managing, and running cloud based applications and services of all types (web, mobile, big data, new smart devices), while tapping a growing ecosystem of available services and runtime frameworks.

Capabilities include, your choice of language, such as Java, Python, Ruby, or Node, or community buildpacks, which lets developers focus on building and running your apps and not worrying about getting servers or installing software.

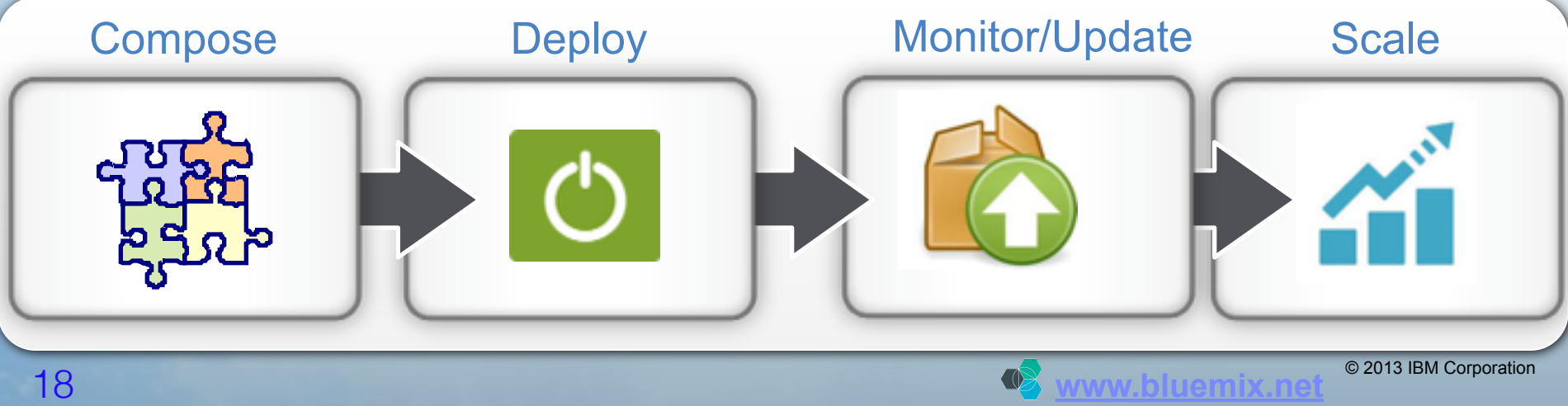

#### Bluemix - IOT MQTT Security and Scalability 10 million messages a second per instance

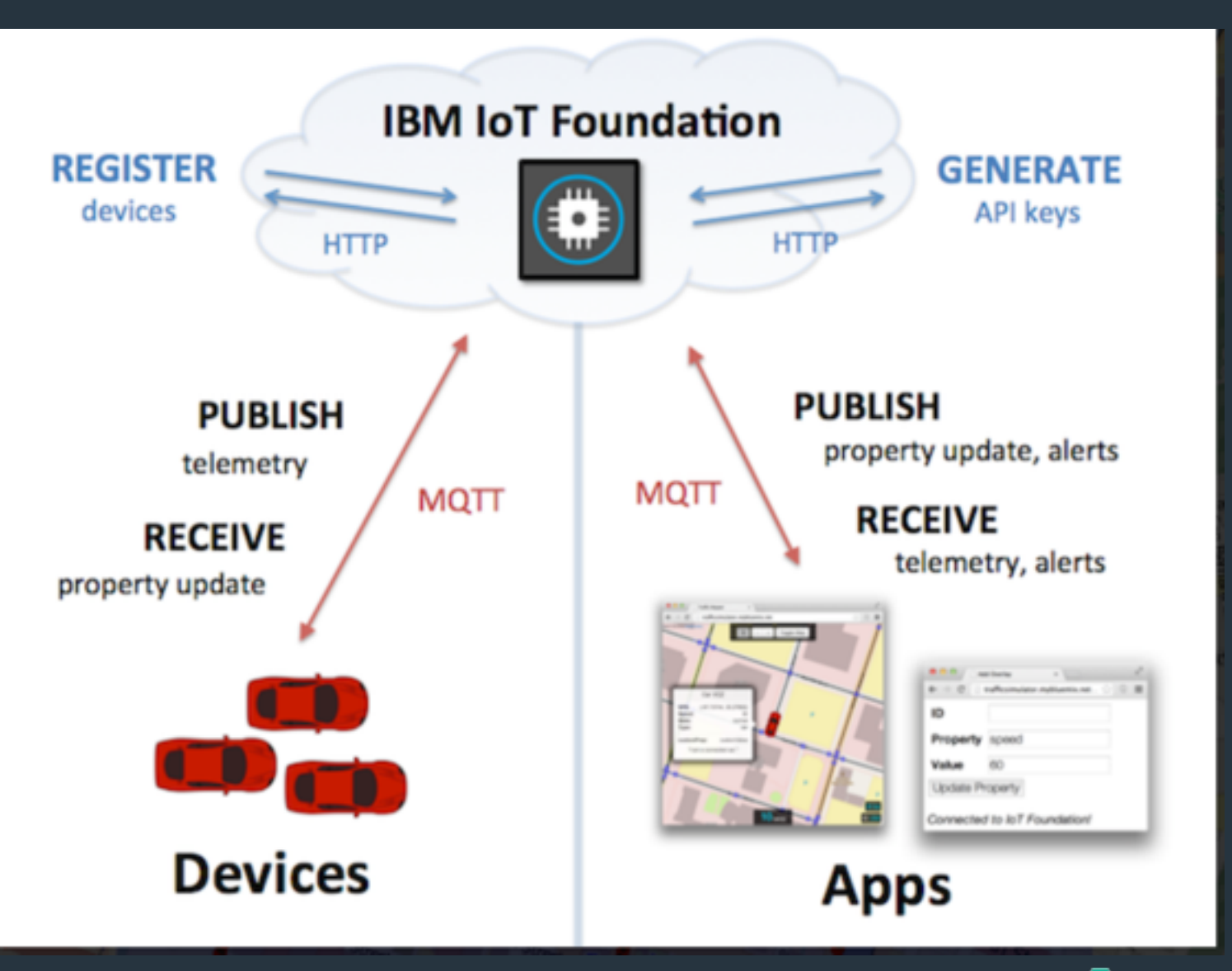

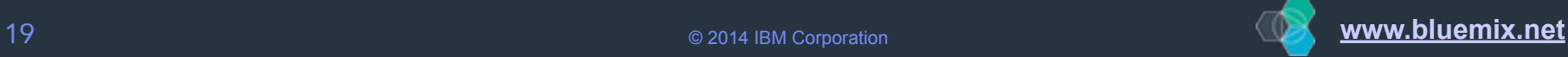

### Bluemix IOT Secure device management

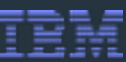

**IN** 

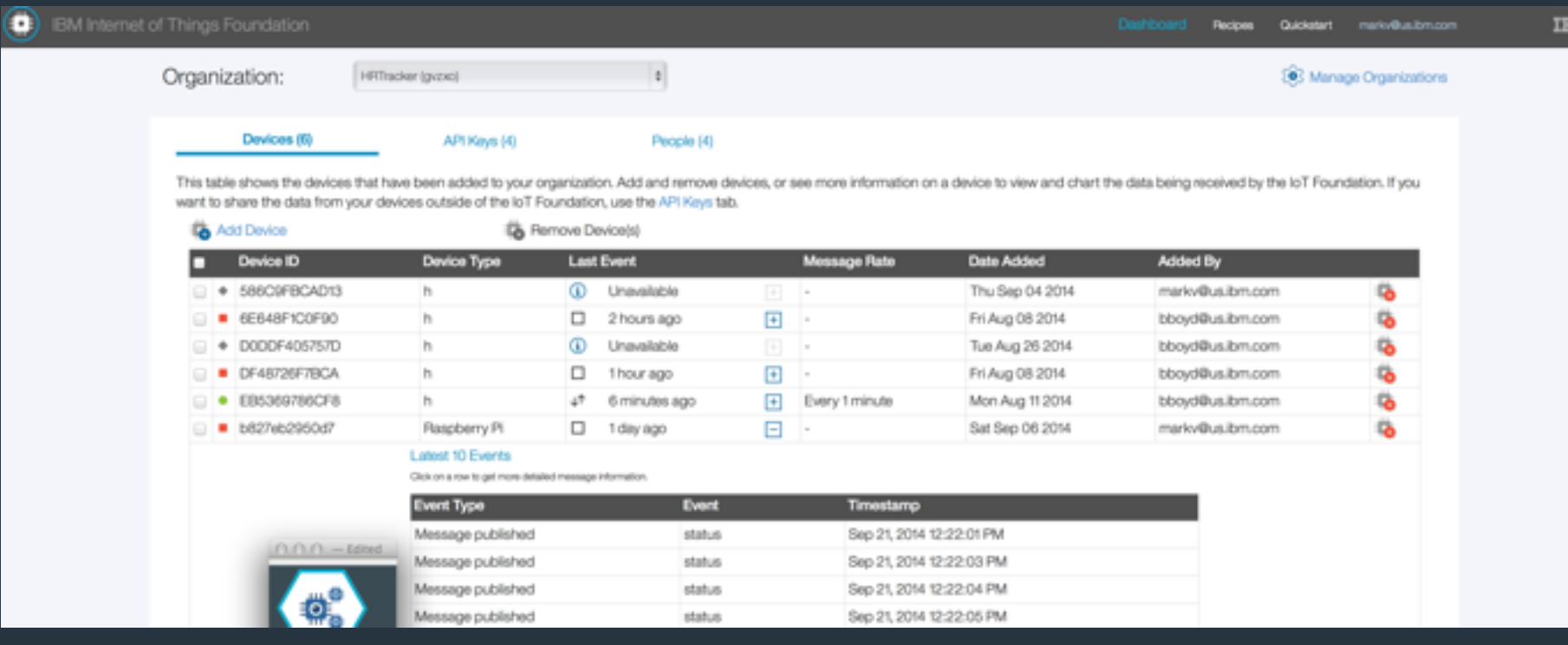

#### FREE PLAN

 Maximum of 20 registered devices Maximum of 100MB of data exchanged per month Maximum of 1GB of data storage (with 30 days expiry) Maximum of 10 application bindings

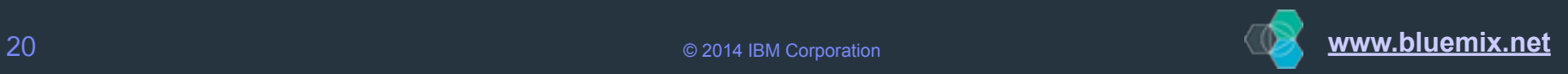

#### Geo Location Fencing/Notification

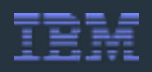

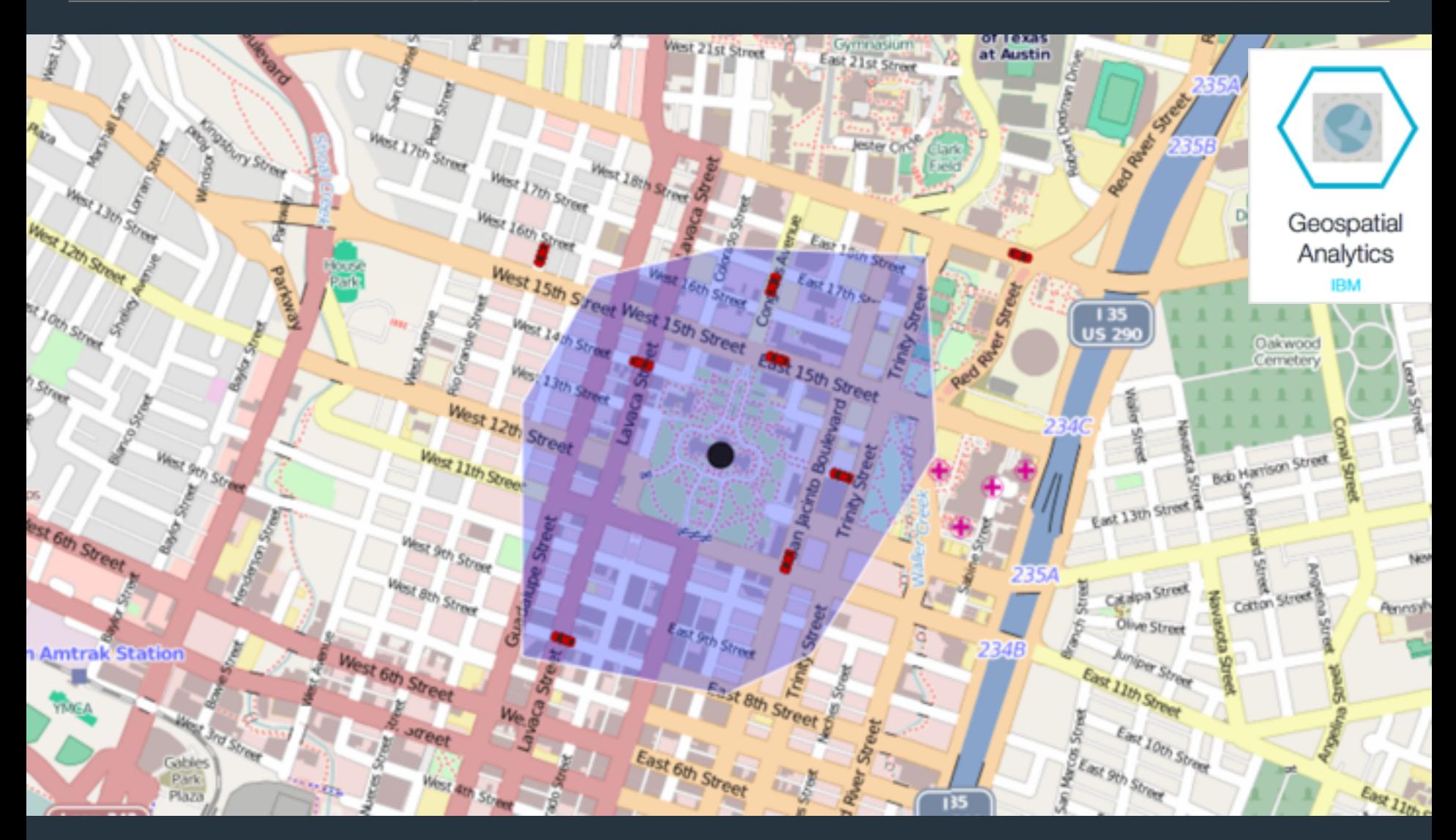

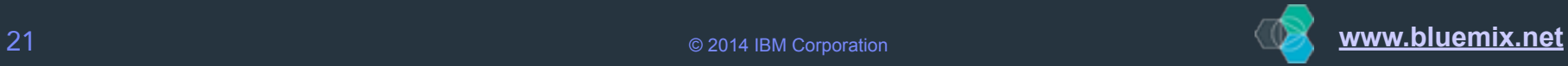

#### Watson services are now available to any developer…

#### Watson

**Build cognitive apps** that help enhance. scale, and accelerate human expertise

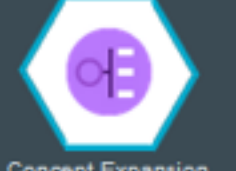

**Concept Expansion** 

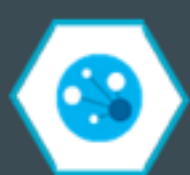

Concept Insights

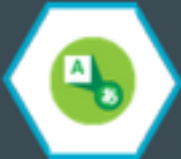

Language Identificat...

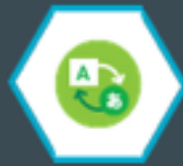

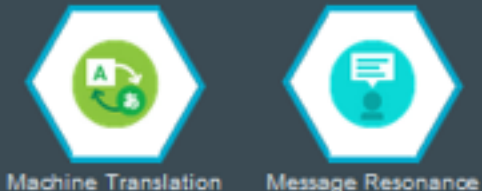

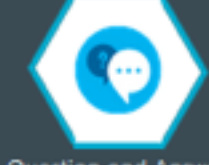

Question and Answer

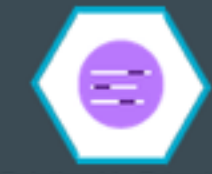

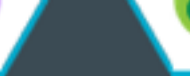

Relationship Extracti...

**Speech To Text** 

**Text to Speech** 

**Tradeoff Analytics** 

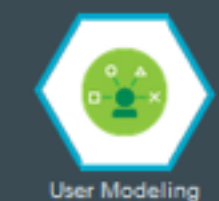

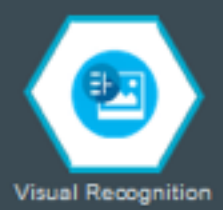

…through Bluemix.

@vanderham -- #bluemix -- #ibmcloud

### Imagine the Possibilities!

*"The innovation is up to you; we (PaaS) make it fun & easy"*

#### **Heart Rate Monitor (Our Example)**

- Race and compare results with friends around the world
- Heart Rate, Speed, Location, Weather…
- Real-time as well as historic views
- Automated data capture
- Analytics Data abnormalities and fraud detection

### **Tomorrow's Apps**

- GIO fences, Live Weather Alerts, Home Automation, Machine Learning, Fall Detection…
- Medical alerts and applications
- Predictive analytics
- Device location notification

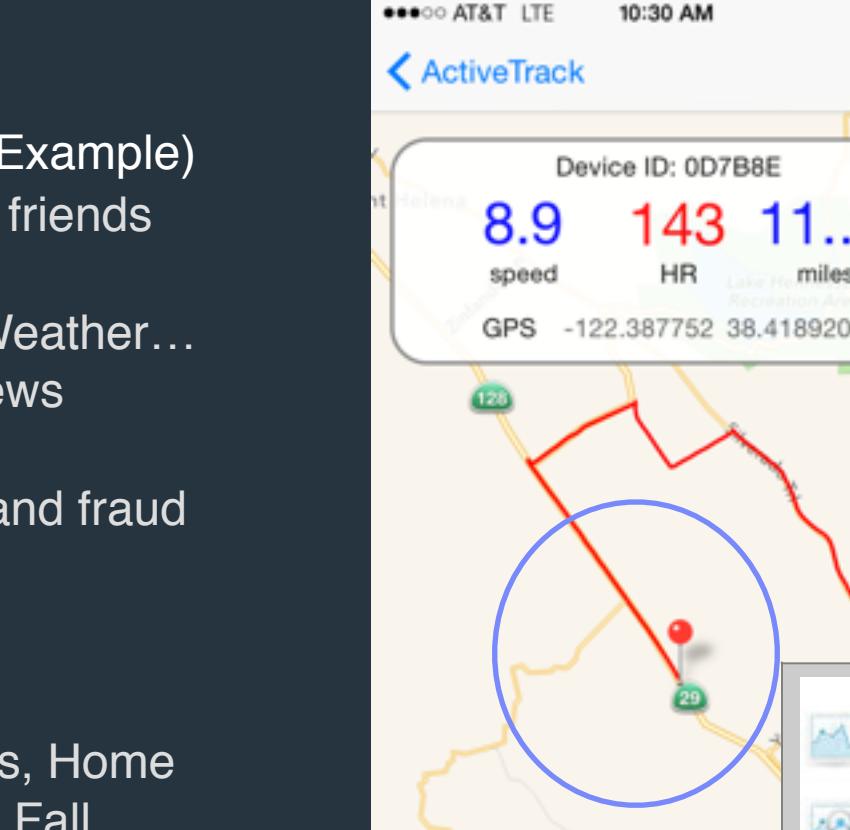

**Start** 

Stop

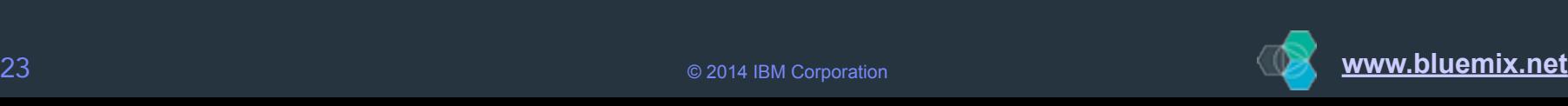

ィヌーン

#### Sample 1 -IoT - Heart Rate Monitor Demo - Basic IOT **Blueprint**

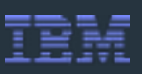

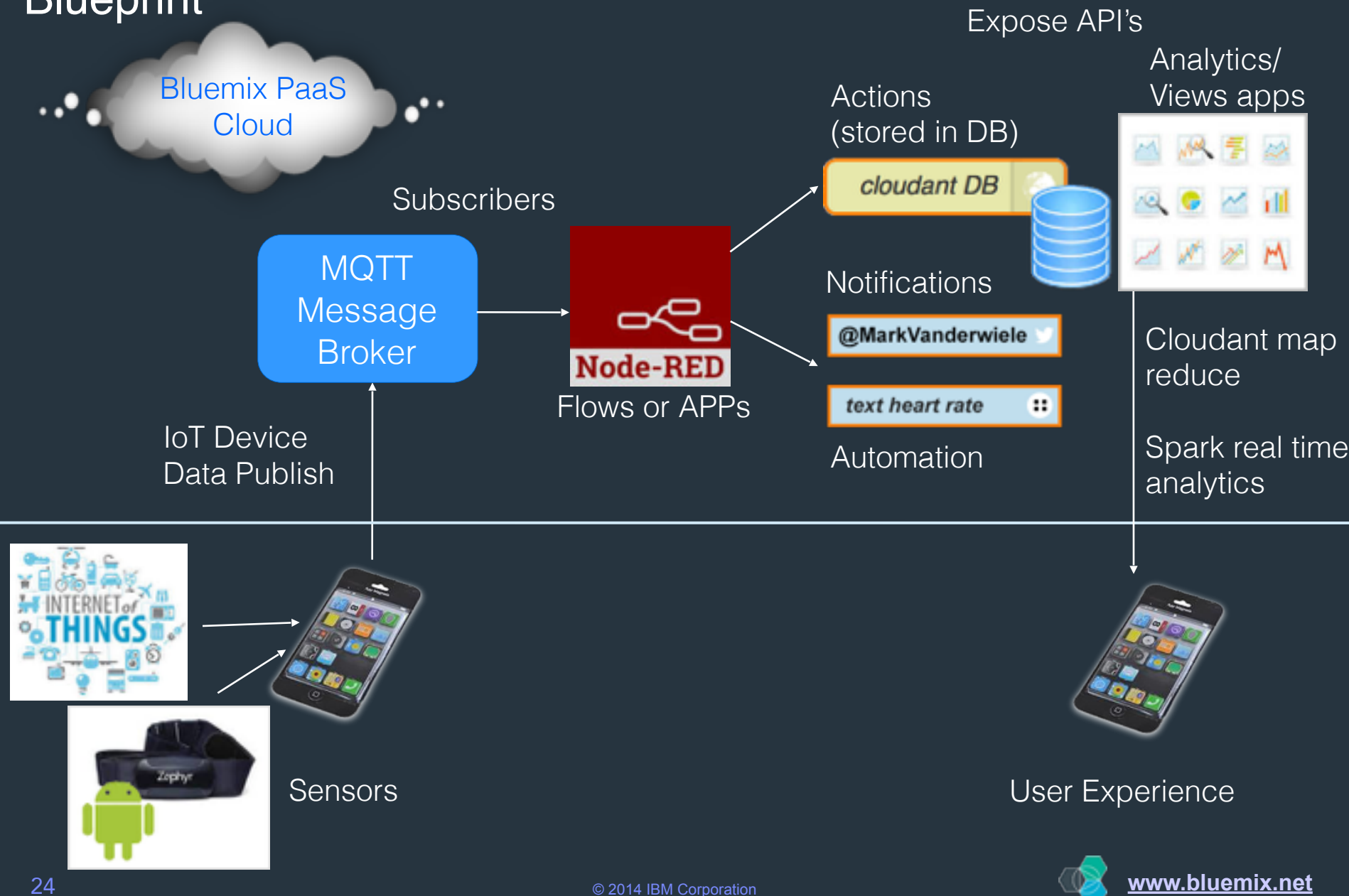

### IoT - Heart Rate Monitor Demo (sample iOS code)

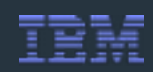

// Create MQTT connection Messenger \*messenger = [Messenger sharedMessenger];

```
 NSArray *uuidBits = [uuid componentsSeparatedByString:@"-"];
 self.deviceId = [[uuidBits objectAtIndex:4] lowercaseString];
```

```
 if ([self.server isEqualToString:@"IoT"]) {
         topic = [NSString stringWithFormat:@"iot-2/evt/tripDataPoint/fmt/
json", self.deviceId];
        messenger. clientId = clientId; [messenger 
connectWithHost:@"gvzxo.messaging.internetofthings.ibmcloud.com" port:1883 
clientId:clientId username:@"use-token-auth" password:@"@xxxwzXwRQTA7q0"];
```

```
 } else if ([self.server isEqualToString:@"MessageSight"]) {
```
 topic = [NSString stringWithFormat:@"iot-1/d/%@/evt/hrtracker/json", self.deviceId];

```
 messenger.clientId = clientId;
         [messenger connectWithHost:@"xx.xx.71.163" port:1883 
clientId:clientId];
```

```
// Publish the data
Messenger *messenger = [Messenger sharedMessenger];
NSString *messageData = [NSString stringWithFormat:@"{\"d\": {\"userId
\":\"%@\", \"tripType\":\"%@\", \"tripName\": \"%@\", \"tripId\": \"%@\", 
\"speed\": %.1f, \"longitude\":%.7f, \"latitude\":%.7f, \"elevation\":%d, 
\"heartRate\": %d, \"deviceId\":\"%@\", \"timestamp\": %@ } }", 
self.name, self.tripType, self.tripName, self.tripId, mph, 
self.currentLocation.coordinate.longitude,
self.currentLocation.coordinate.latitude, elevationFeet, heartRate, 
self.deviceId, timestamp];
```
[messenger publish:topic payload:messageData qos:0 retained:NO];

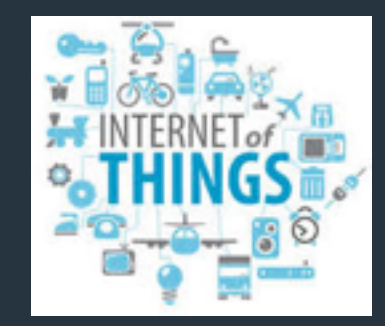

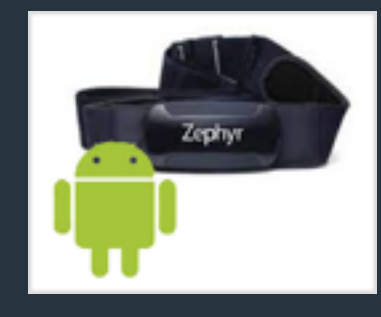

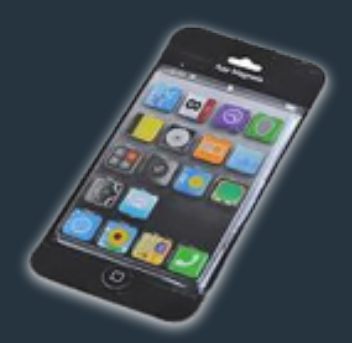

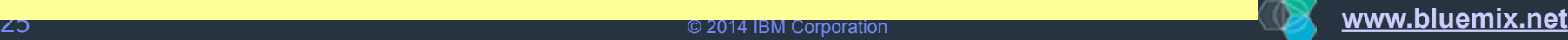

#### IoT - Heart Rate Monitor Demo (continued) Node-RED flow to receive the data and perform actions

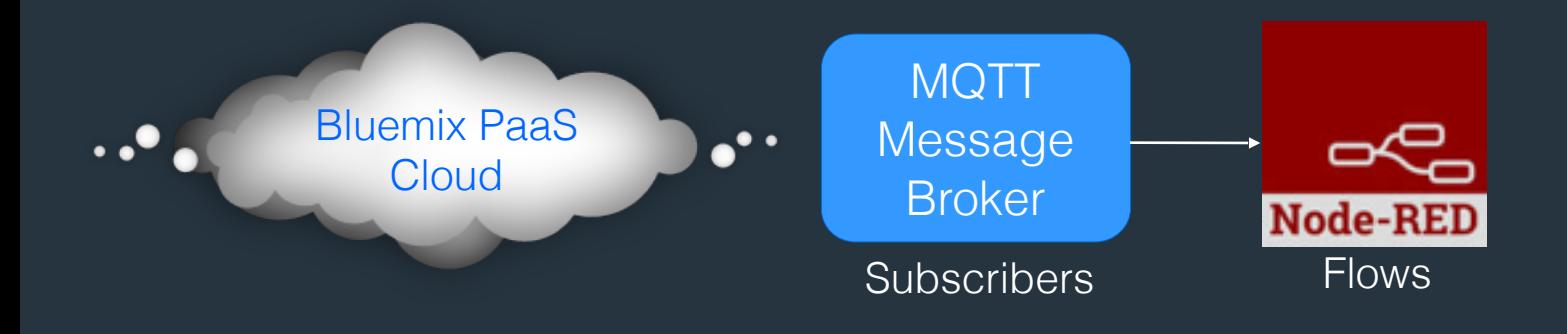

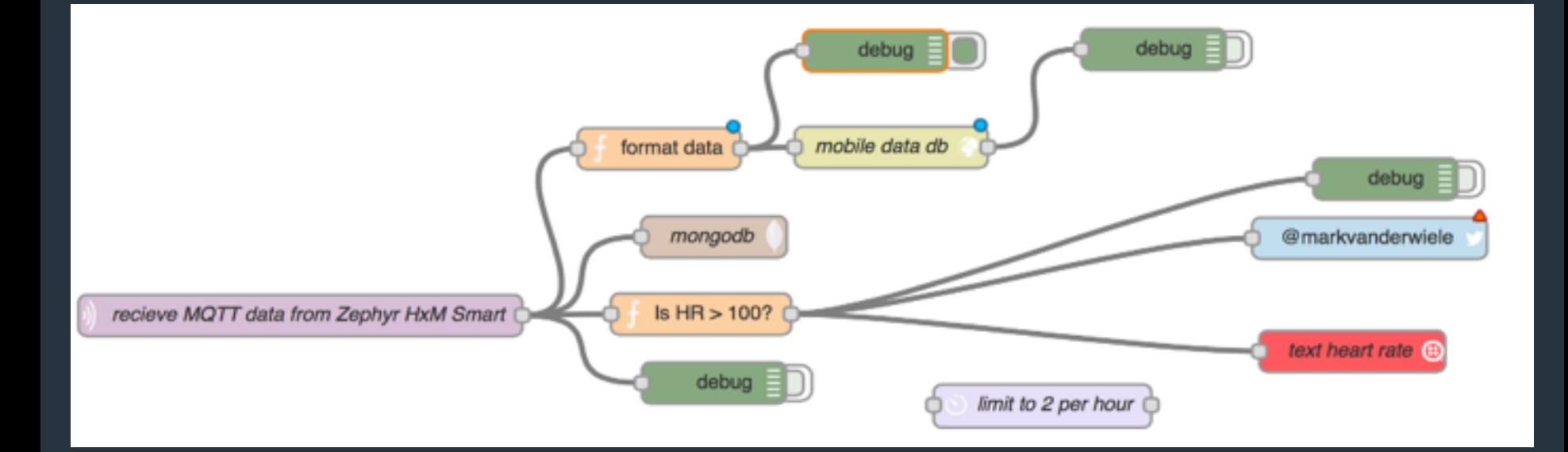

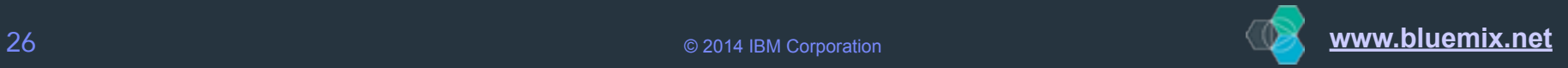

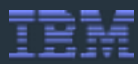

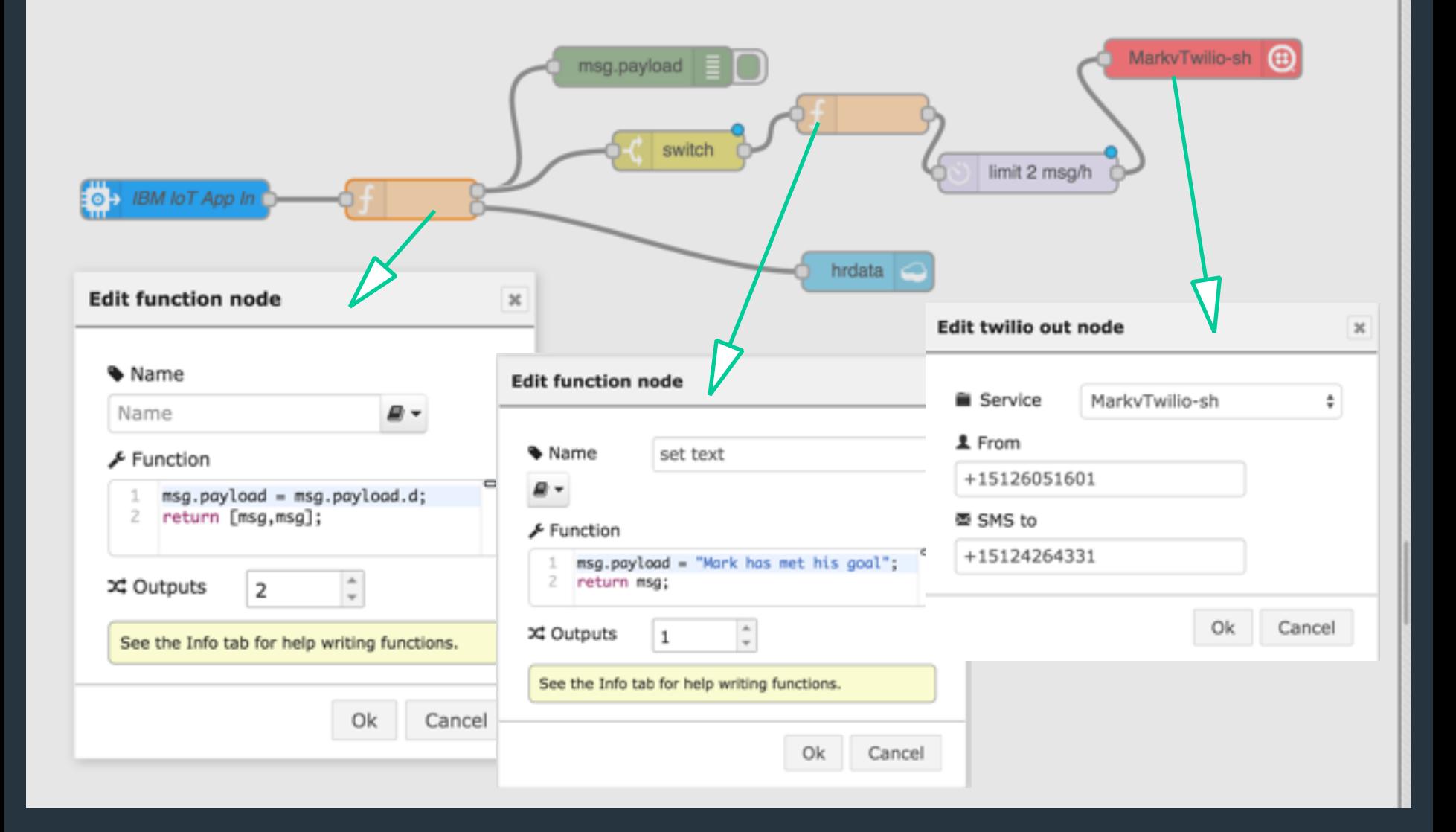

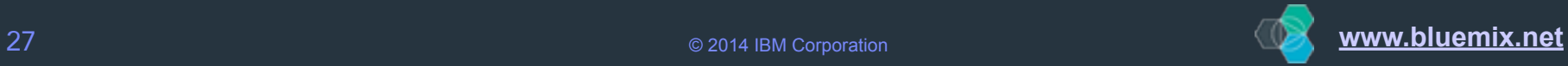

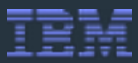

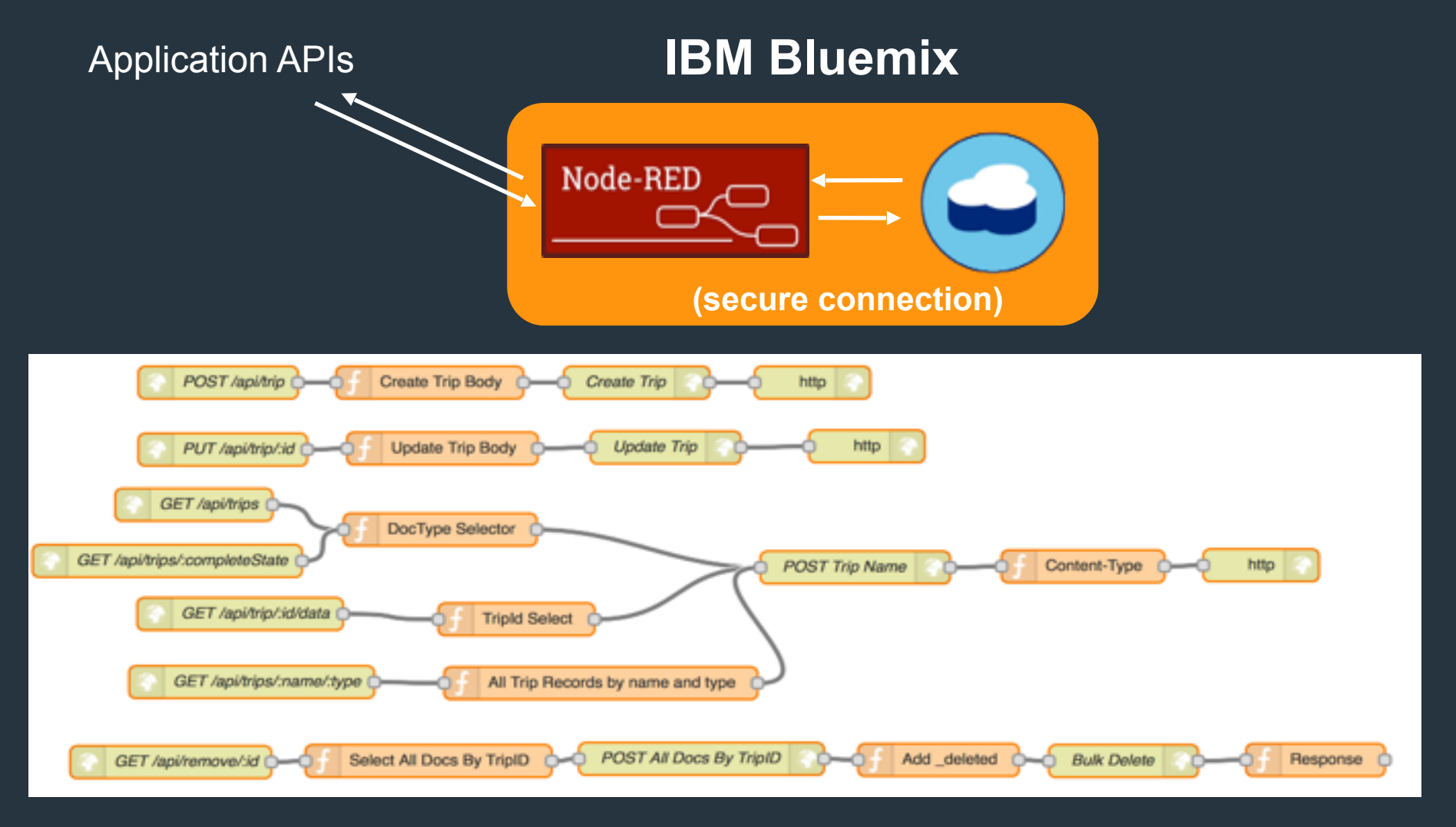

**Trip Record Docs:** <http://hrtracker.mybluemix.net/api/trips> **Completed Trip Record Docs**: http://hrtracker.mybluemix.net/api/trips/completed

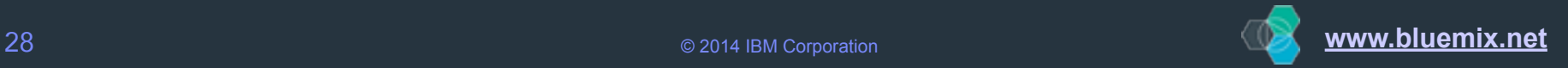

### Nirvana! Create an app that has a unique experience

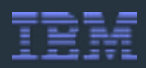

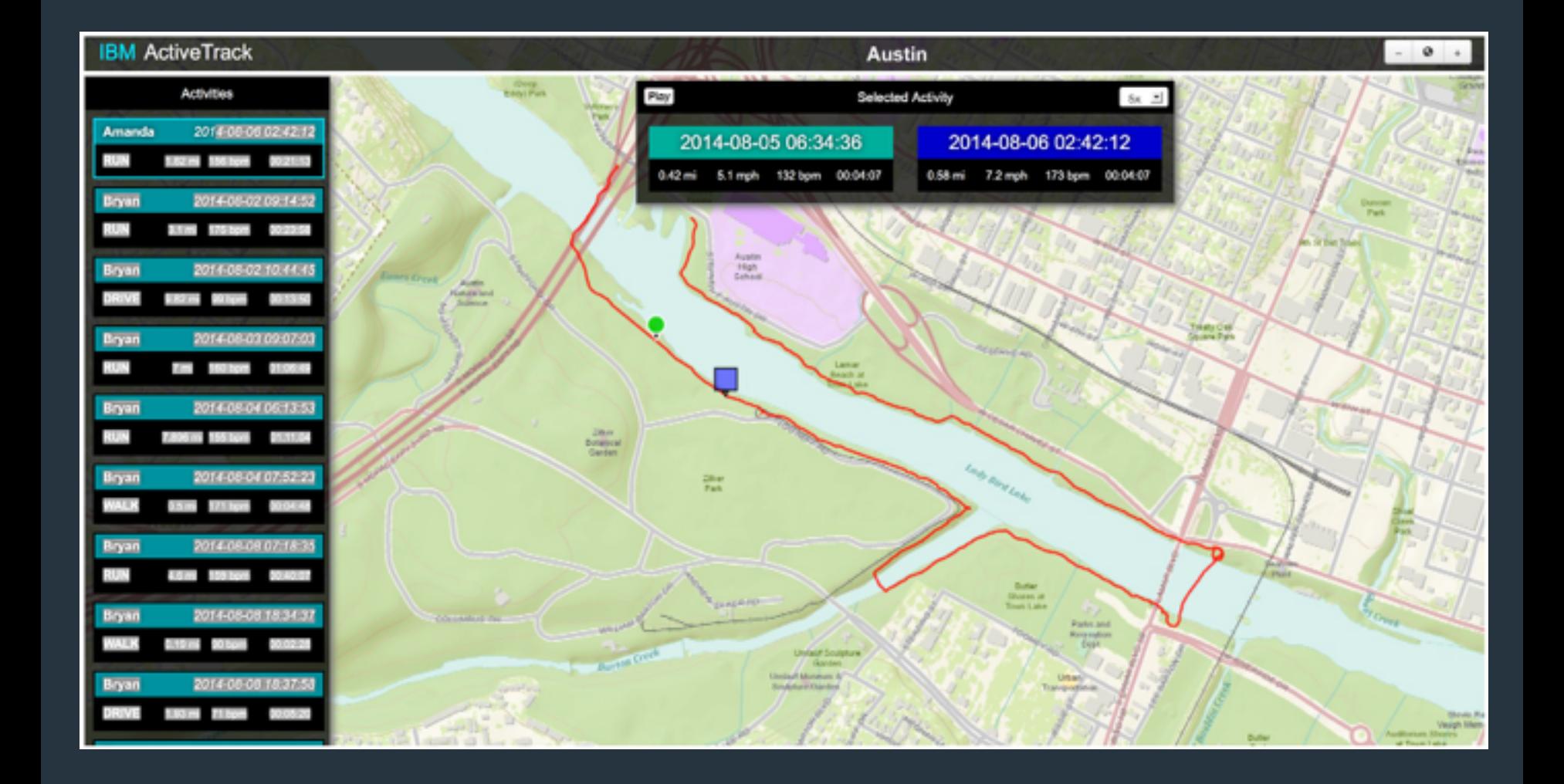

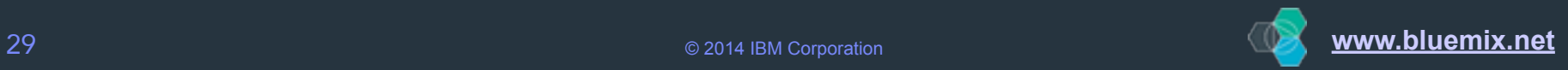

#### Data Analytics

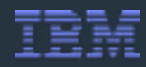

anomalies (selected in the oval) become prominent as well, helping to identify unsportsmanlike conduct.

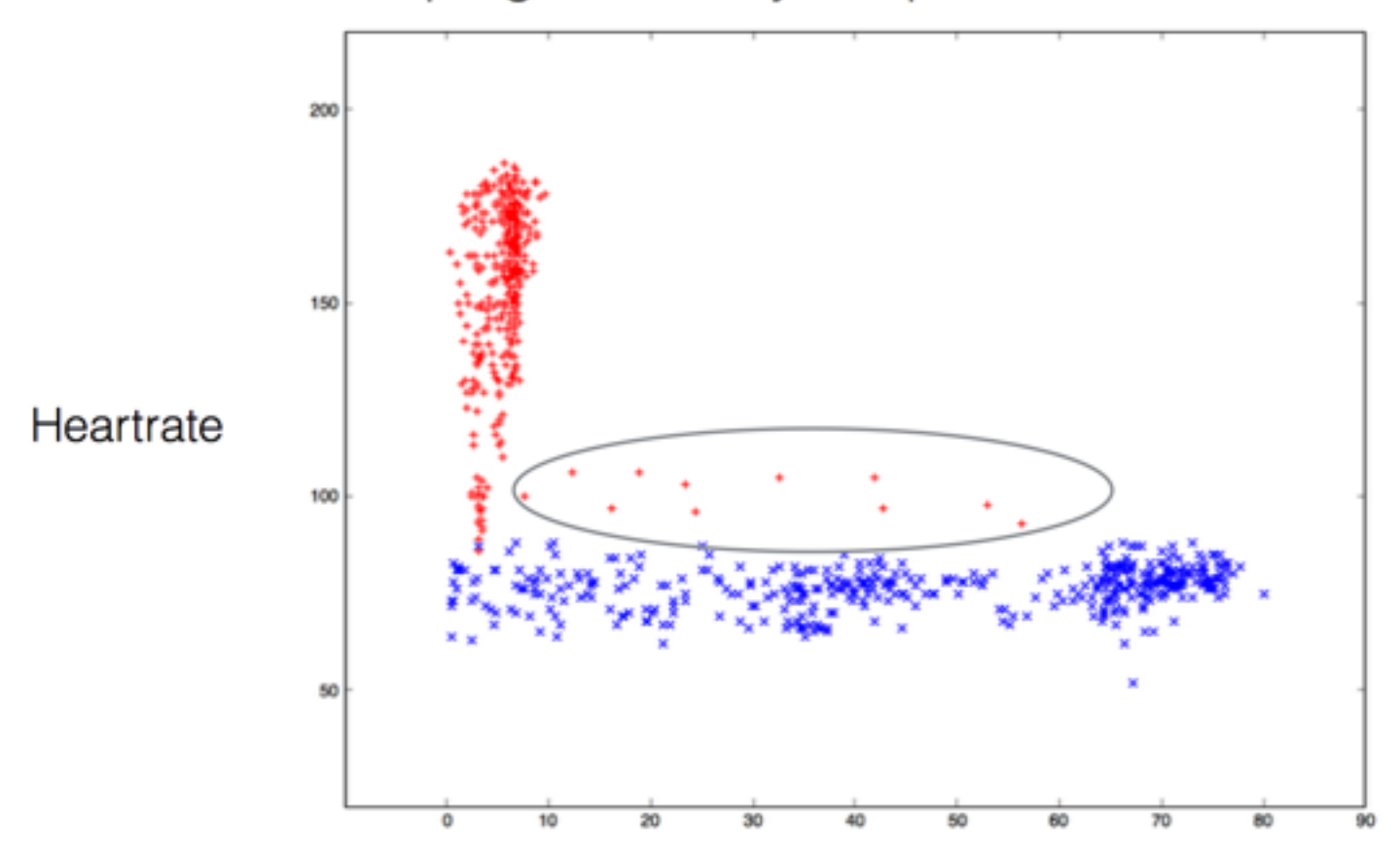

#### Speed MPH

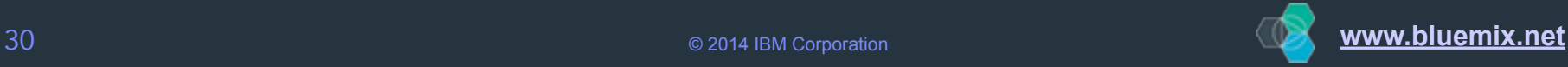

Backend data analytics implementation - auto tweet if you cheat IEM

## Implementation of anomaly detection is a complex process

CSV **REST Query** CSV Cloudant **Matlab Excel** Node.JS historical IoT (Octave) REST crawl. data validation & CSV JSON 2 CSV data exploration. data cleanup analysis & visualization LibSVM **ONLINE** Spark ML File **Online Spark Offline Spark JSON/MQTT iOS App Streaming & Machine** tripType, **Machine Learning** speed. Tweet Composition & Learning Tweeter Integration heartrate model based anomaly detection, map/ model training reduce based event processing tripType. speed. anomaly **JSON/MOTT** event heartrate **NodeRED JSON User Tweeter HRM** Tweet Composition & @CheatrTrackr tweets **Tweeter Integration** 

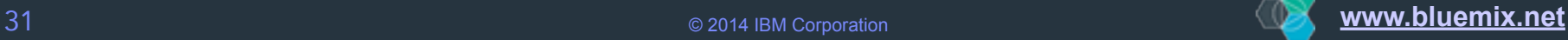

**OFFLINE** 

### Other Fun IoT Automation Stuff

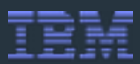

#### **The 'Thing':** The Drone

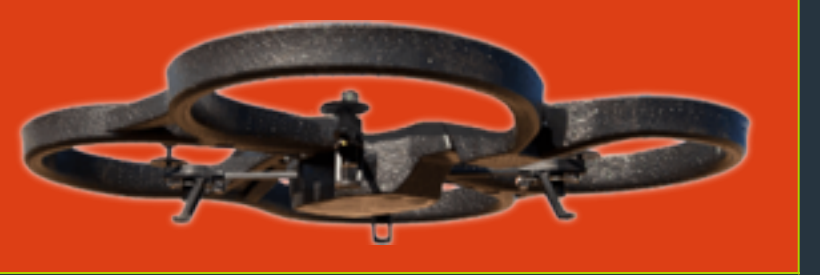

#### **Real-time events for a 'Thing'**

Scenario: Launch a drone in real-time to take a picture of an activity (or a suspicious event)

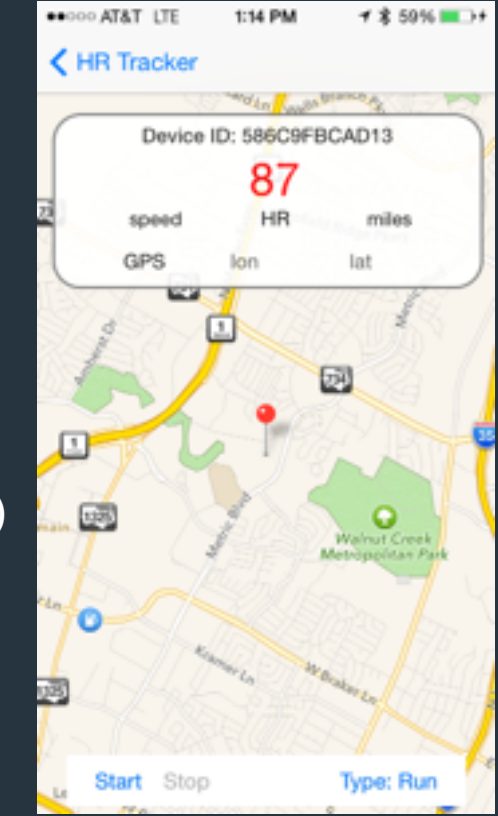

#### **GEO detection of the 'Thing'**

Scenario: Use GEO location to detect when the drone is near

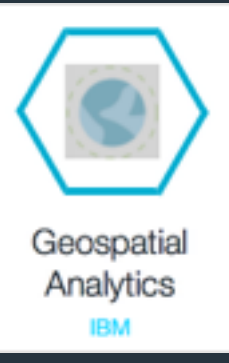

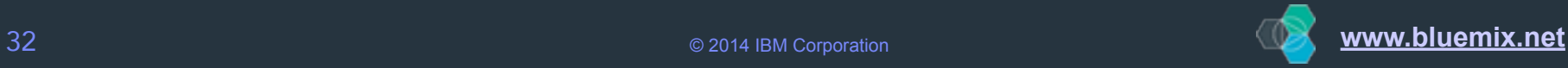

### Other Fun IoT Automation Stuff (continued)

#### Home Automation

On my return:

- 
- 
- 
- 

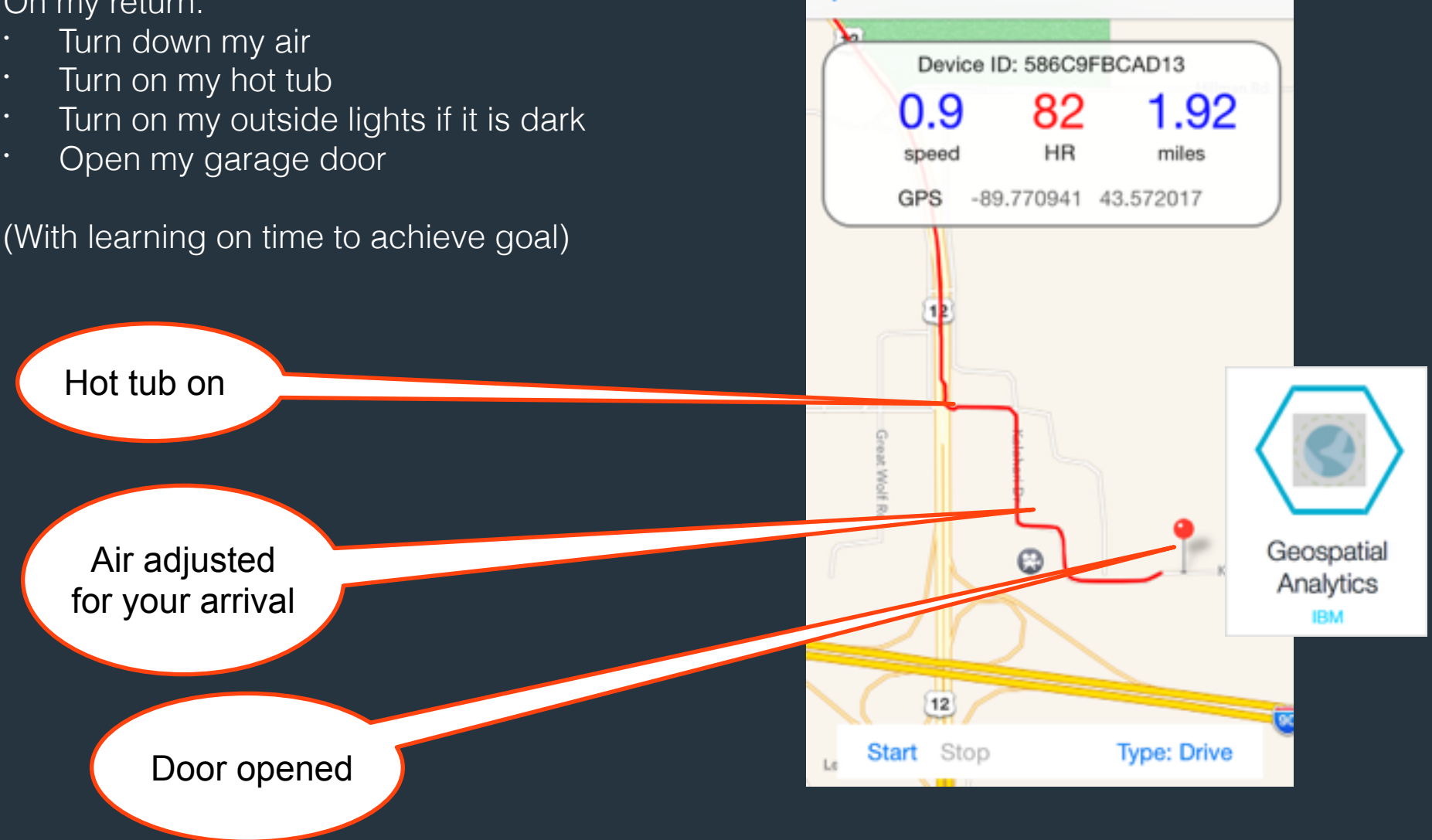

**\*\*\*\*\* AT&T** LTE

K HR Tracker

7:57 AM

イ \* 100%■

### Internet of Things (IoT) - the fleet meets remote voice commands

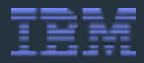

Chariot SafeDrive Insurance with IBM IoT Foundation

#### Meet the fleet

Drivers are insured through IBM IoT Foundation and analytics on Bluemix. (see more)

Interested in real-time and historical driving behavior? Select a chariot below.

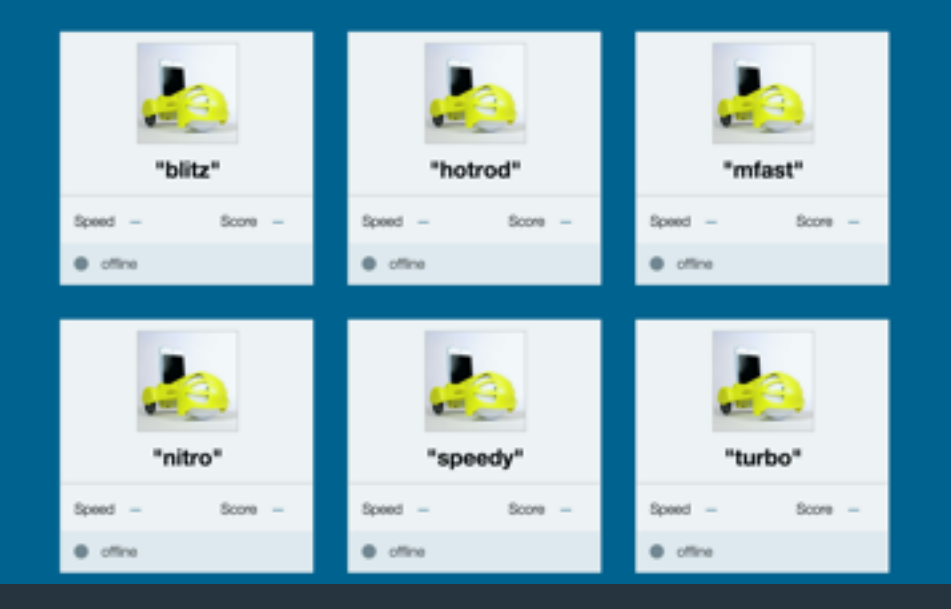

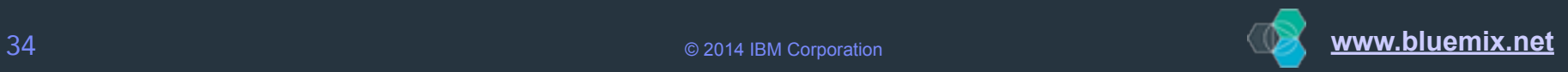

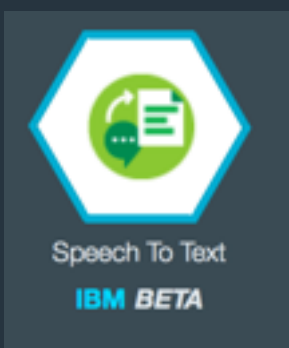

#### Today - connect & control robotic ball from anywhere

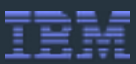

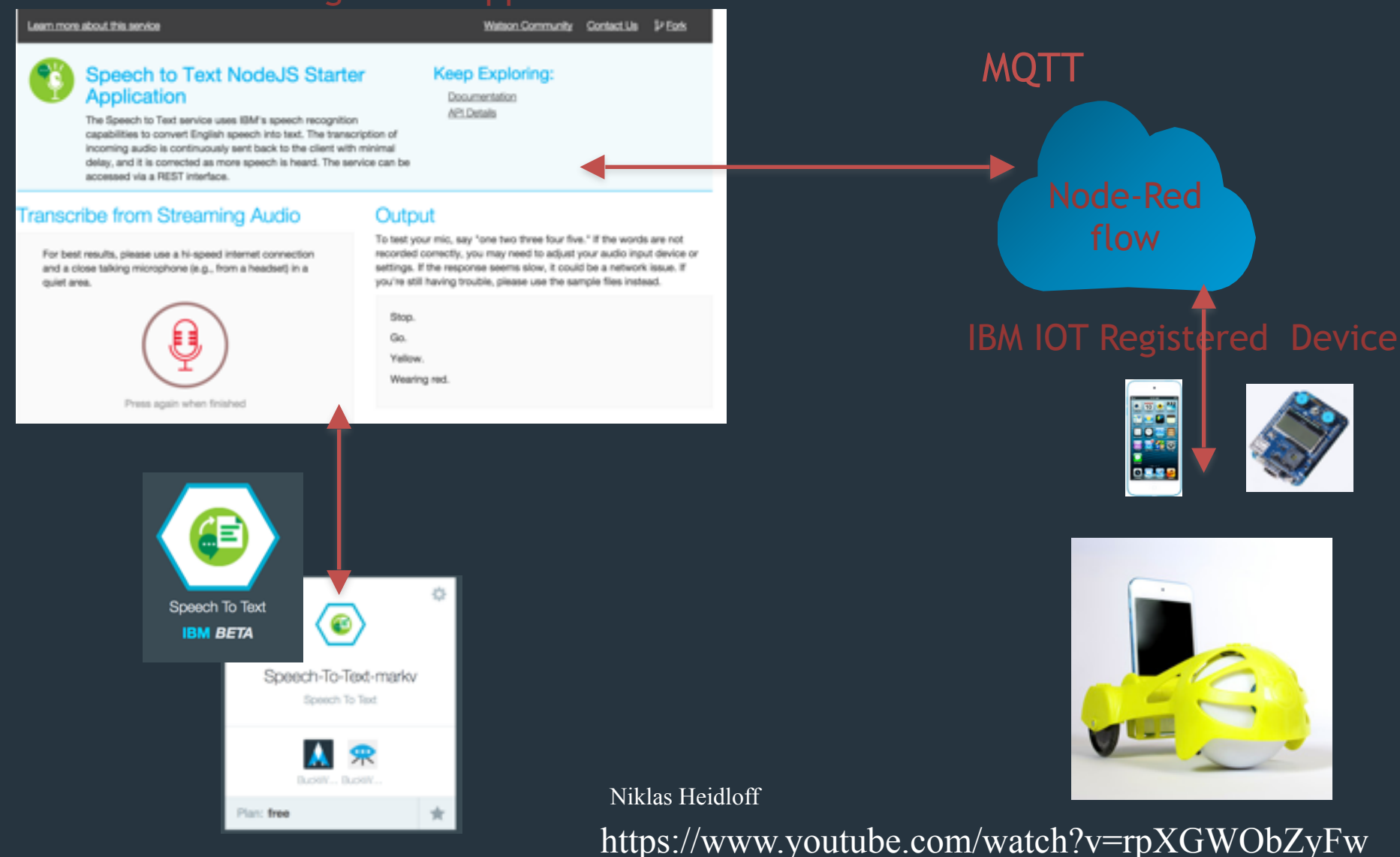

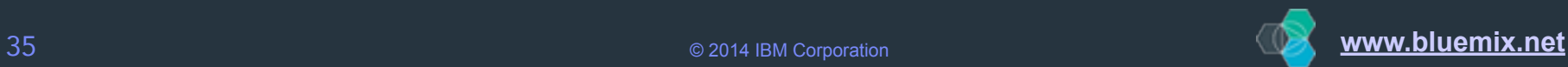

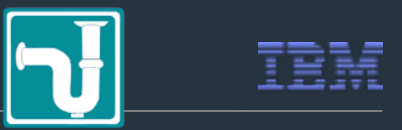

- Signup Bluemix Account
- <https://bluemix.net> Use the IOT boilerplate add an IOT service • Register your device and app with IOT Foundation on BlueMix
	- <https://internetofthings.ibmcloud.com/#/> or launch the service Save the credentials
- Deploy sample code to your device IOT Foundation for the detail <https://developer.ibm.com/iot/recipes>
- git sample text to speech Watson Samples

[http://www.ibm.com/smarterplanet/us/en/ibmwatson/developercloud/doc/speech-to-text/](https://internetofthings.ibmcloud.com/#/)

#sampleApp

git clone <https://github.com/watson-developer-cloud/speech-to-text-nodejs.git> Edit manifest.yml: // with your unique names

applications:

- services:

 - my-speech-to-text-service name: my-speech-to-text-nodejs command: node app.js path: . memory: 256m instances: 1

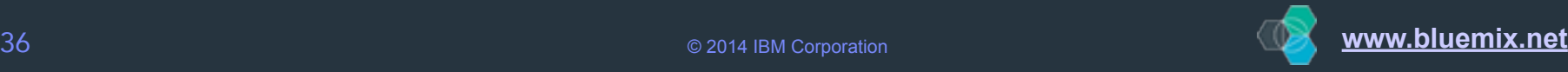

### Control a device with voice commands Recipe

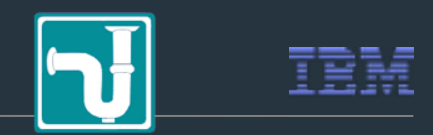

- 1. Add Mqttws31.js to js directory
	- for examples see https://eclipse.org/paho/clients/js/

#### 2. Add MQTT calls to Demo.js

- function showResult(data) {
- 83 //if there are transcripts
- 84 if (data.results && data.results.length > 0) {

85

86 //if is a partial transcripts

87 if (data.results.length  $=== 1$ ) {

- 88 var paragraph = transcript.children().last(),
- 89 text = data.results[0].alternatives[0].transcript || ";
- 90 publish("iot-2/type/"yourdevicetype"/id/"yourdeviceid"/evt/partial/fmt/json",
- JSON.stringify({ value: data.results[0].alternatives[0].transcript }));

91

- 92 //Capitalize first word
- 93 text = text.charAt(0).toUpperCase() + text.substring(1);
- 94 // if final results, append a new paragraph

3. Add new file to layout.jade : script(type='text/javascript', src='/js/mqttws31.js')

4. Push to cloud

- cf api https://api.ng.bluemix.net
- cf login -u username
- cf marketplace // view service names
- cf create-service <service-name text\_to\_speech> <plan free> myspeech-to-text-service
- cf push

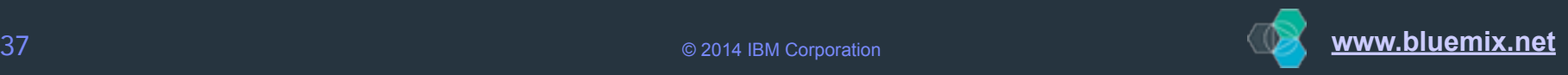

#### App development is about speed and choice

Developers' expectations have evolved

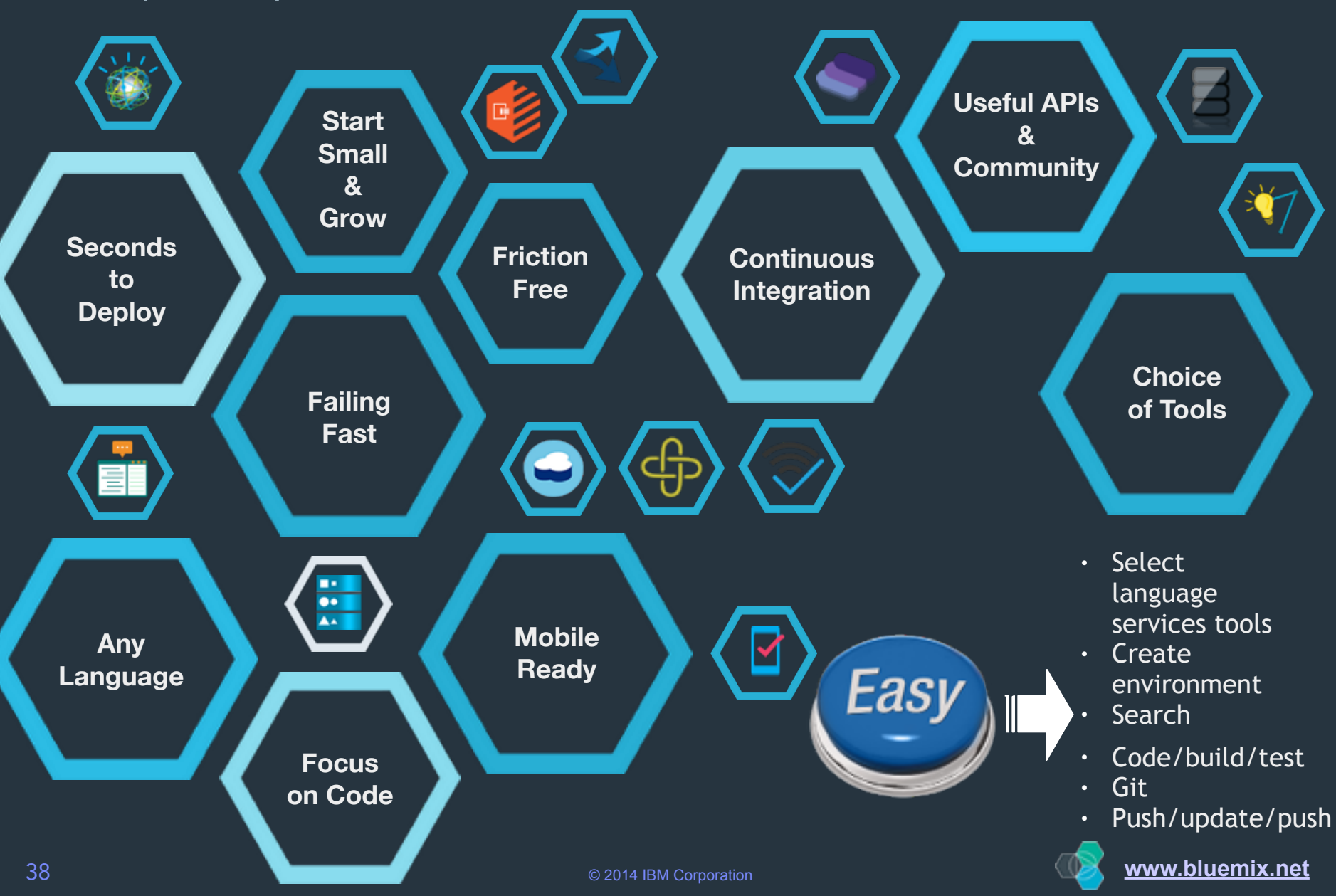

## IBM Internet of Things Foundation

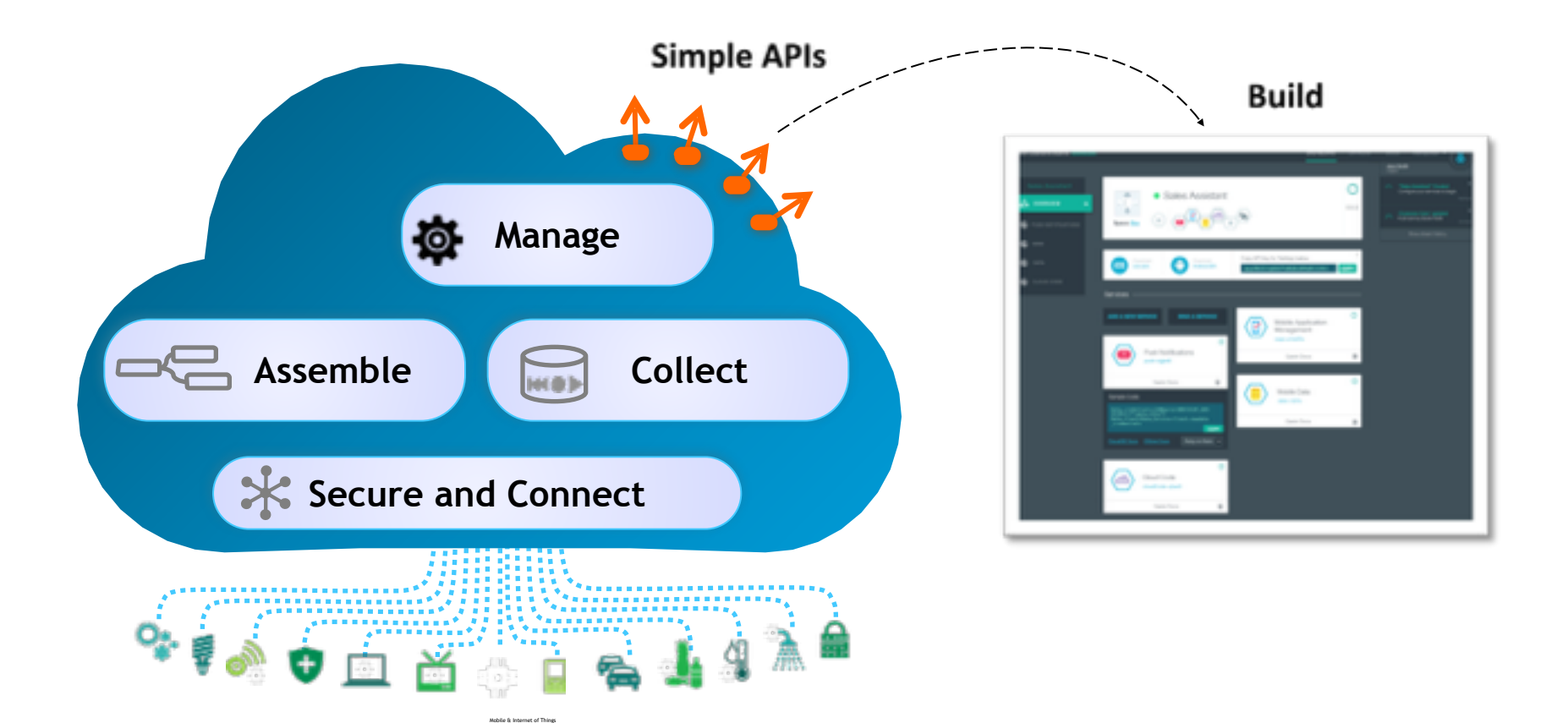

## **Devices Building with IoT Foundation**

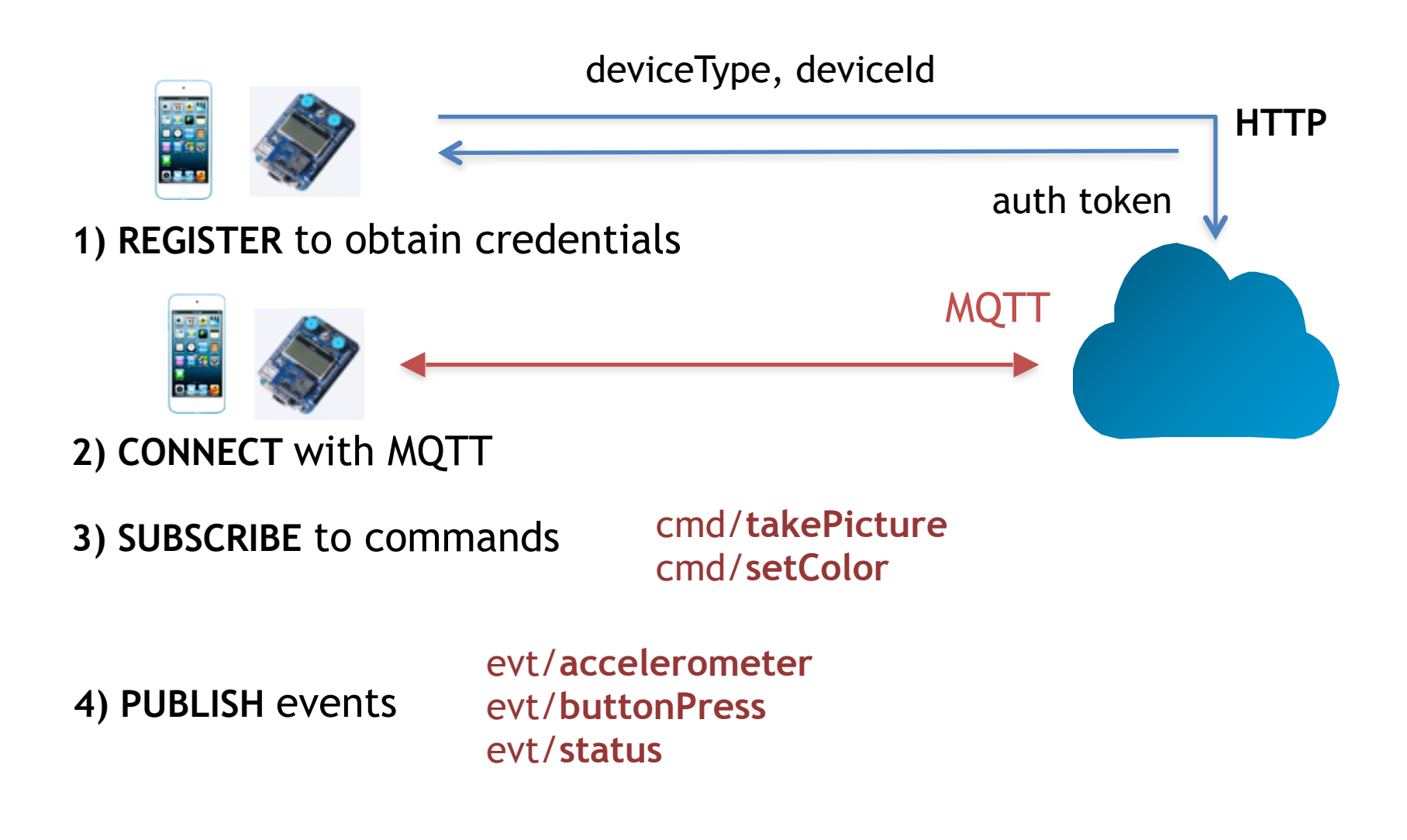

## **Apps Building with IoT Foundation**

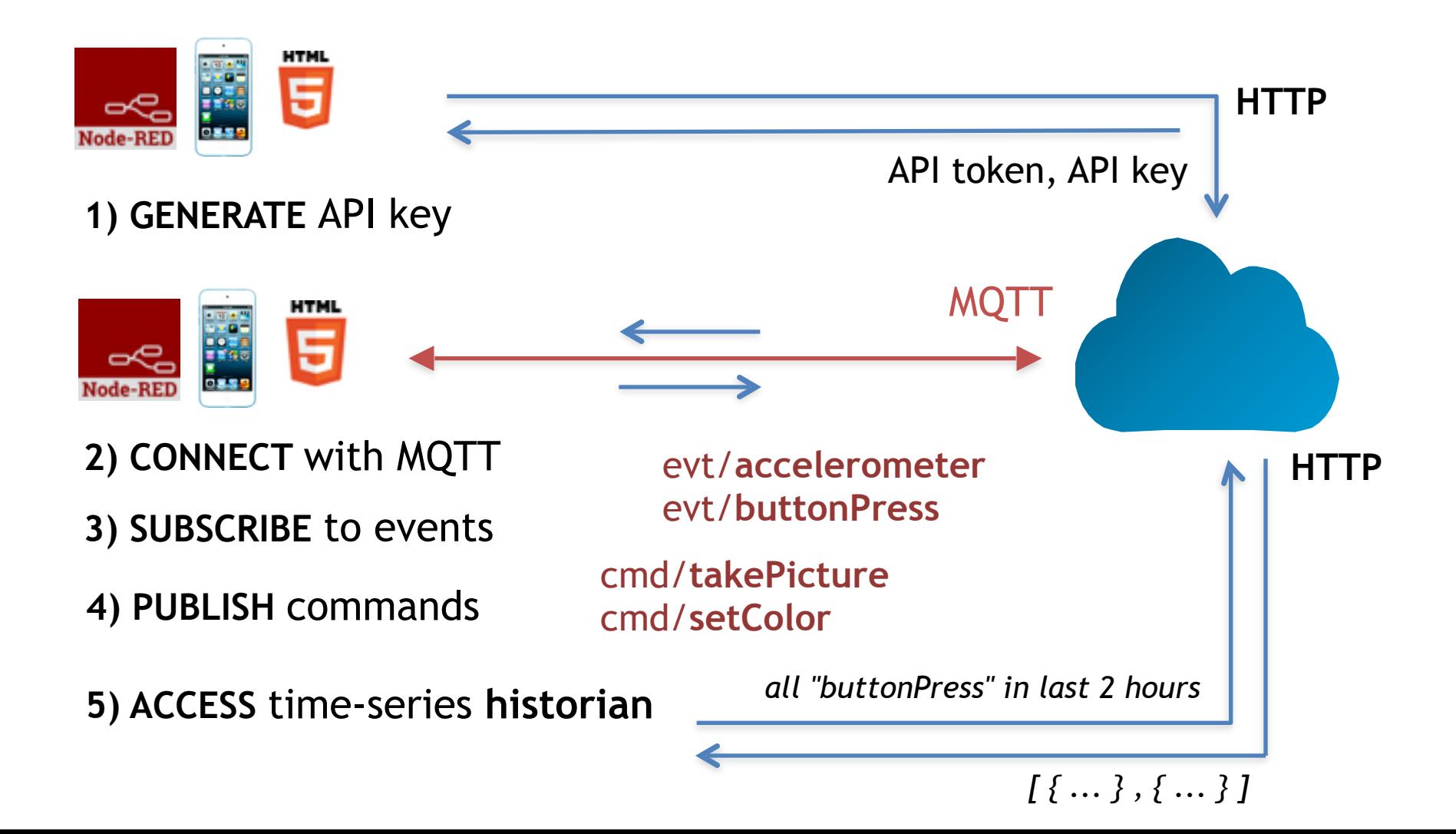

#### **MQTT** pub/sub protocol for the Internet of Thingsclient = new Messaging.Client(hostname, port, clientId)  $client. on MessageArrived = messageArrived;$  $client. on Connection Lost = connection Lost;$ **Connect** client.connect({ onSuccess: connectionSuccess }); function connectionSuccess() { **Subscribe** client.subscribe("planets/earth"); var msg = new Messaging.Message("Hello world!");  $msg.destinationName = "planets/earth";$ **Publish** client.publish(msg); } Unsubscribe function messageArrived(msg) { console.log(msg.payloadString); **Disconnect** client.unsubscribe("planets/earth"); client.disconnect(); ł

Eclipse Paho JavaScript MQTT client

open source (Eclipse Paho), standard (Oasis), can run on embedded devices

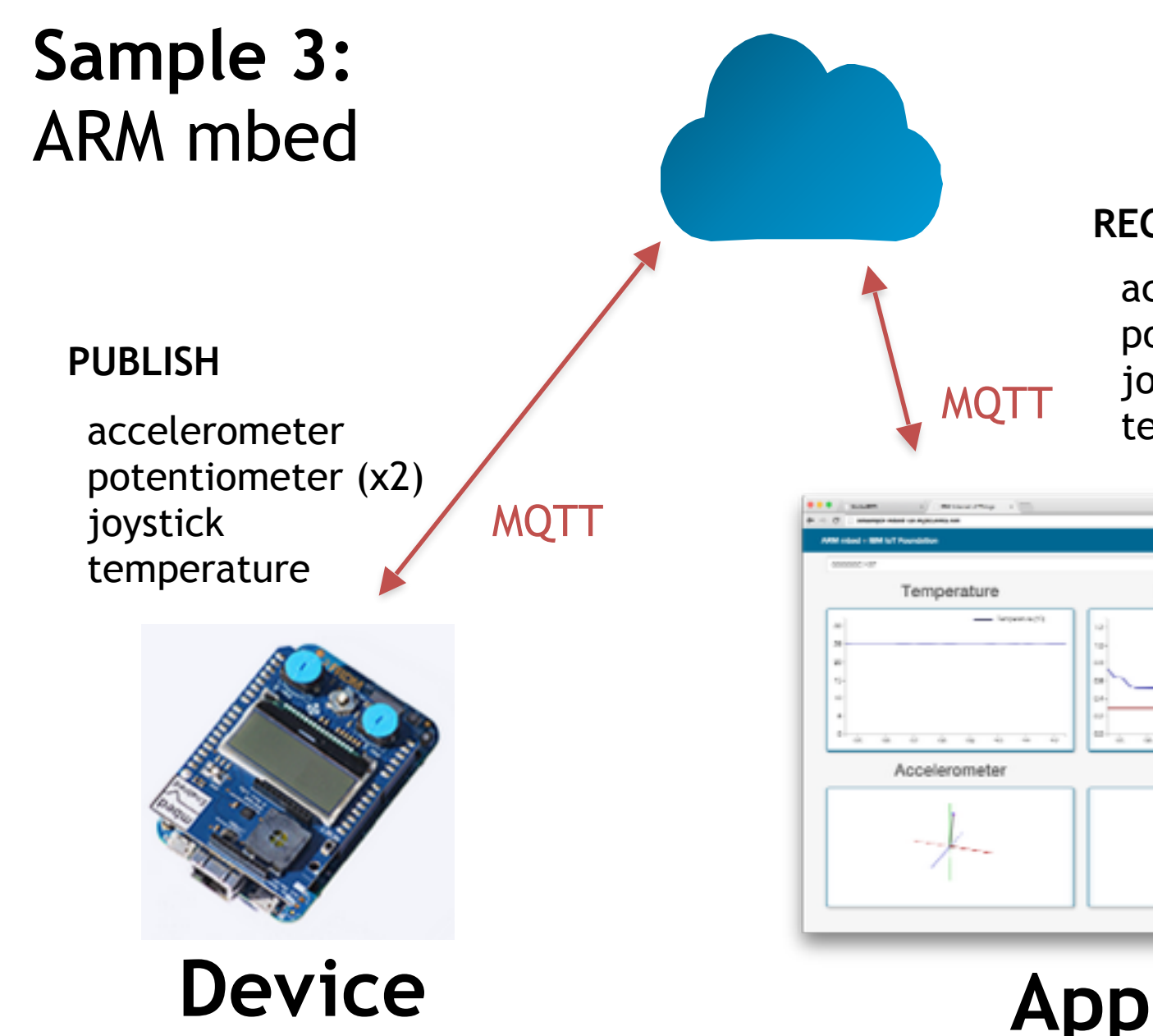

#### **RECEIVE**

accelerometer potentiometer (x2) joystick temperature

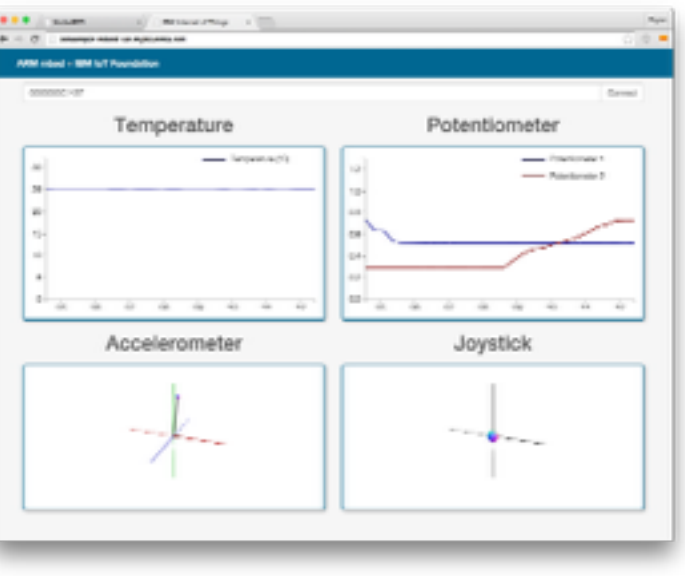

### MQTT Recipe - Connecting to IOT

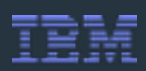

So if you're treating the app as a device: <org\_id>.messaging.internetofthings.ibmcloud.com -- server URL d:<org\_id>:<device type>:<device id> == a-<org>-client ID use-token-auth  $=$   $=$  username authorization token  $=$   $=$  password So, if your are just connecting from the app using your API key? <org\_id>.messaging.internetofthings.ibmcloud.com == server URL a:<org\_id>:<api\_key> == client ID and username <api\_token> -- example and the set of the set of the set of the set of the set of the set of the set of the set of the set of the set of the set of the set of the set of the set of the set of the set of the set of the set

- Send command to device iot-2/type/<devtype>/id/<devid>/cmd/ <cmdid>/fmt/<cmdfmt>
- 44 © 2014 IBM Corporation **[www.bluemix.net](http://www.bluemix.net)** • Subscribe to all devices iot-2/type/iotsample-raspberrypi/id/ $+$ /  $evt/+/fmt/+$

#### Shark Tracking

Scenario: Katharine and Betsy (great white sharks with tracking devices) are heading for Texas in search of food.

Notification to user of their range within a few miles of a large white shark based on

GEO detection.

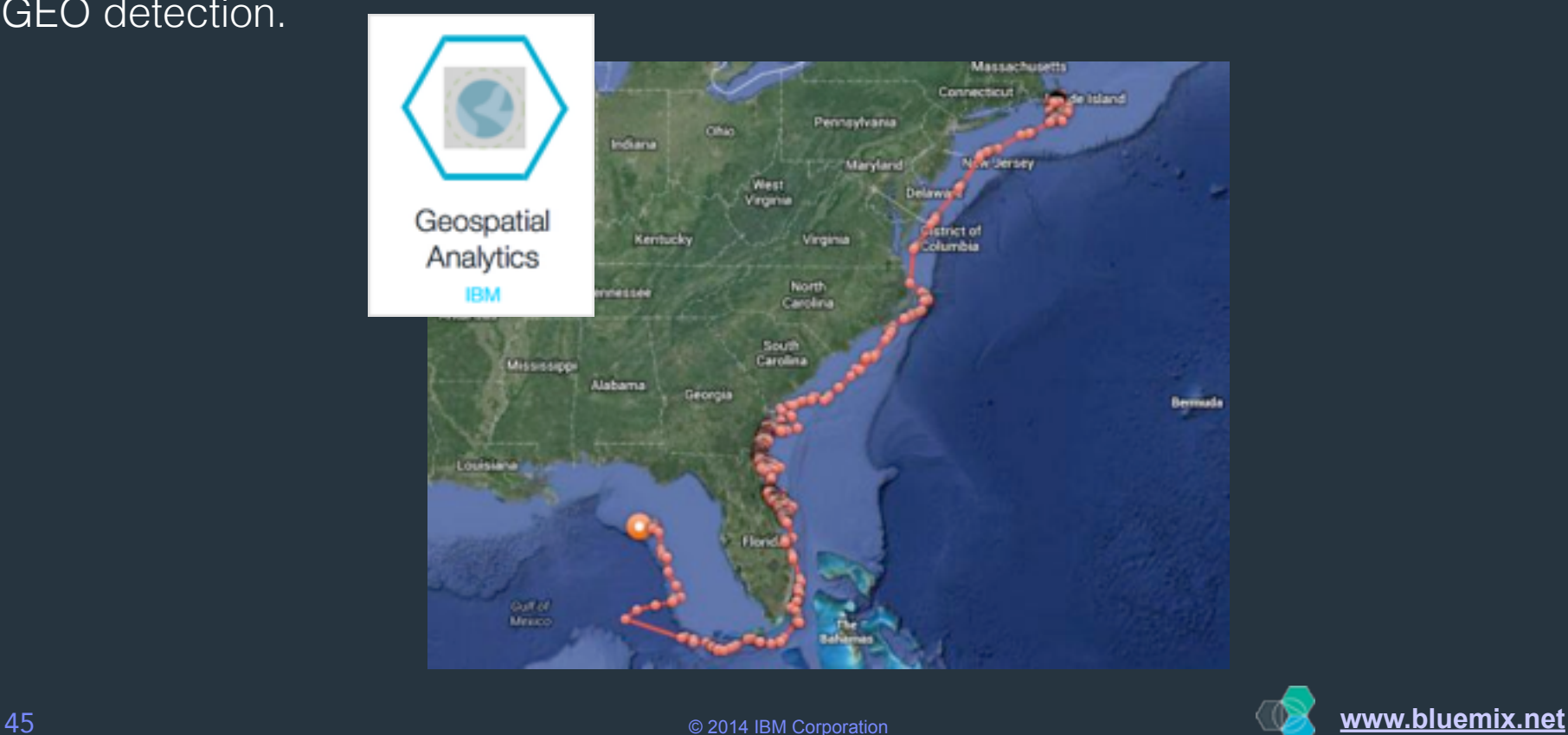

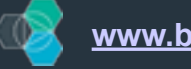

#### **What You Can Do**

• **Select from a growing list of device recipes**

a smarter planet

**Let the IOT cloud provide:** 

- **• Massive Connectivity: Secure Registration, Scalable Data Transfer**
- **Simply connect & "recognize" device types**
- **Visualize real-time data stream**
- **Visually define logic flows using Node-RED**
- **Develop & deploy new applications**

• **Mix with other services in BlueMix**

• **Build applications that incorporate IoT**

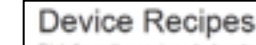

below to connect a real physical device to the Internet of device recipes over time, but if you've got your own device there's nothing. improvising with it

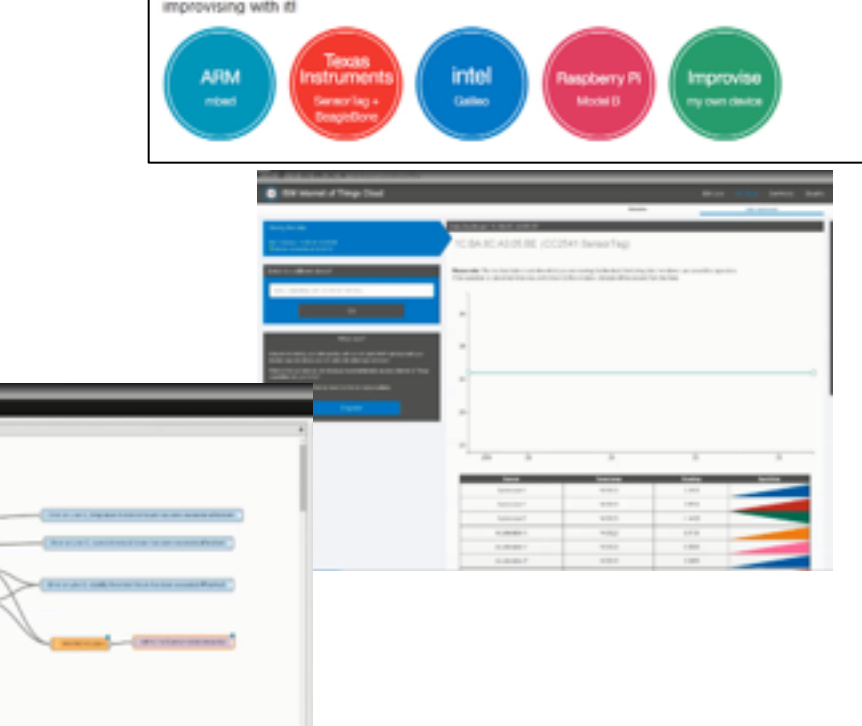

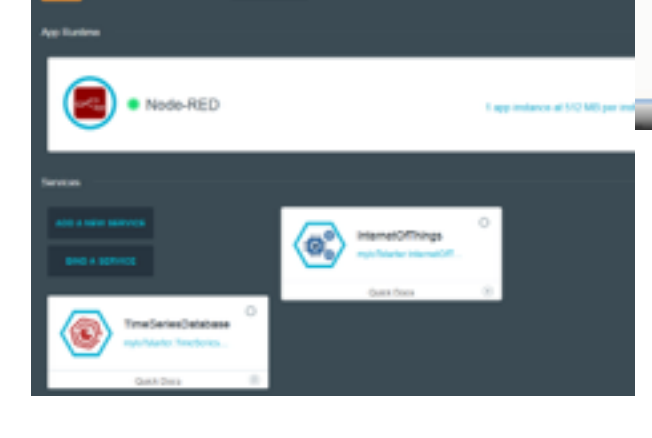

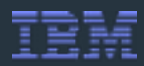

## Sign up for a **Free Trial**: [www.bluemix.net](http://www.bluemix.net)

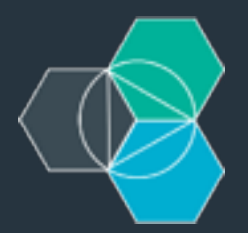

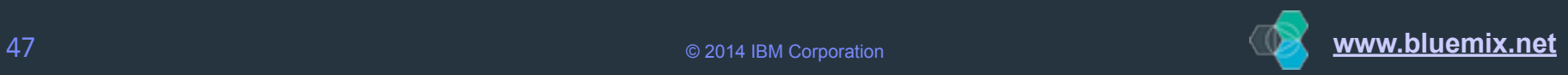

#### Resources

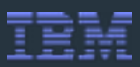

#### **Bluemix Demo Code**

https://github.com/CodenameBlueMix/

#### **IBM DeveloperWorks**

https://www.ibmdw.net/bluemix/

#### **Videos**

 https://www.youtube.com/user/IBMetinfo https://www.youtube.com/watch?v=\_LBZagavmxY http://jamesthom.as/blog/2014/07/22/zero-downtime-deployments-using-bluemix/

#### **jstart Bluemix Page**

http://www-01.ibm.com/software/ebusiness/jstart/bluemix/

#### **Getting started**

https://hub.jazz.net/tutorials/jazzeditor

#### **Developing apps using Eclipse/JaazHub and Bluemix**

<https://hub.jazz.net/tutorials/jazzrtc>

#### **CloudFoundry**

 http://cloudfoundry.org/index.html http://www.gopivotal.com/platform-as-a-service/pivotal-cf https://github.com/cloudfoundry

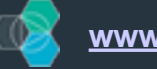